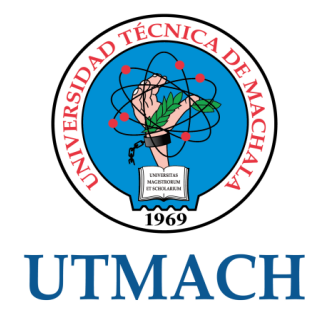

# UNIDAD ACADÉMICA DE INGENIERÍA CIVIL

CARRERA DE INGENIERÍA CIVIL

TEMA: EVALUACIÓN DE LA RESPUESTA DINÁMICA DE UN EDIFICIO DE CUATRO PLANTAS UTILIZANDO EL ESPECTRO PROPUESTO POR LA NEC 2015

TRABAJO PRÁCTICO DEL EXAMEN COMPLEXIVO PREVIO A LA OBTENCIÓN DEL TÍTULO DE INGENIERO CIVIL

> AUTOR: REYES CAMPOVERDE EDUARDO NEY

# CESIÓN DE DERECHOS DE AUTOR

Yo, REYES CAMPOVERDE EDUARDO NEY, con C.I. 0704640549, estudiante de la carrera de INGENIERÍA CIVIL de la UNIDAD ACADÉMICA DE INGENIERÍA CIVIL de la UNIVERSIDAD TÉCNICA DE MACHALA, en calidad de Autor del siguiente trabajo de titulación EVALUACIÓN DE LA RESPUESTA DINÁMICA DE UN EDIFICIO DE CUATRO PLANTAS UTILIZANDO EL ESPECTRO PROPUESTO POR LA NEC 2015

- Declaro bajo juramento que el trabajo aquí descrito es de mi autoría; que no ha sido previamente presentado para ningún grado o calificación profesional. En consecuencia, asumo la responsabilidad de la originalidad del mismo y el cuidado al remitirme a las fuentes bibliográficas respectivas para fundamentar el contenido expuesto, asumiendo la responsabilidad frente a cualquier reclamo o demanda por parte de terceros de manera EXCLUSIVA. •
- Cedo a la UNIVERSIDAD TÉCNICA DE MACHALA de forma NO EXCLUSIVA con referencia a la obra en formato digital los derechos de: •
	- a. Incorporar la mencionada obra al repositorio digital institucional para su democratización a nivel mundial, respetando lo establecido por la Licencia Creative Commons Atribución-NoComercial-CompartirIgual 4.0 Internacional (CC BY-NC-SA 4.0), la Ley de Propiedad Intelectual del Estado Ecuatoriano y el Reglamento Institucional.
	- Adecuarla a cualquier formato o tecnología de uso en internet, así como b. incorporar cualquier sistema de seguridad para documentos electrónicos, correspondiéndome como Autor(a) la responsabilidad de velar por dichas adaptaciones con la finalidad de que no se desnaturalice el contenido o sentido de la misma.

Machala, 29 de noviembre de 2015

REYES CAMPOVERDE EDUARDO NEY C.I. 0704640549

# **EVALUACIÓN DE LA RESPUESTA DINÁMICA DE UN EDIFICIO DE CUATRO PLANTAS UTILIZANDO EL ESPECTRO PROPUESTO POR LA NEC 2015**

**EDUARDO NEY REYES CAMPOVERDE C.I. 0704640549 edureyesklac@gmail.com** 

#### **Resumen:**

El objetivo del presente estudio es evaluar la respuesta dinámica de un edificio de cuatro plantas utilizando el espectro propuesto por la NEC 2015, para ello se realiza el análisis dinámico modal espectral, la edificación está estructurada a base de sistemas de marcos con columnas y vigas aperaltadas de hormigón armado, para la modelación matemática de la estructura se utiliza el programa no lineal SAP 2000, primero se realiza el prediseño de los elementos estructurales utilizando los criterios establecidos en el código ACI 318-2014, posteriormente se elabora la cuantificación de las masas traslacionales e inercias rotacionales concentradas en el centro de gravedad de cada piso, consecutivamente se realiza el cálculo de los momentos flectores y cortantes reportando los valores para la combinación de carga más crítica para los puntos extremos y mitad de vigas y columnas, consecutivamente para el cálculo de los desplazamientos y derivas de piso se establece como fuerza sísmica el espectro sísmico en aceleraciones propuesto por la NEC 2015 al cual se le aplicaron los factores de reducción por irregularidades en planta y elevación así como el factor de reducción de respuesta con, finalmente se realiza una comparación de las derivas inelásticas obtenidas para una corrida de análisis realizada en el programa no lineal SAP 2000 y se obtuvo de que estas no sobrepasan las máximas permitidas por nuestra normativa de 0.02, con esto se concluye que la respuesta de la estructura ante acciones sísmicas de características similares a las que representa el espectro de diseño será satisfactoria.

**PALABRAS CLAVE**: Análisis sísmico, Prediseño de elementos estructurales, Hormigón armado, Espectro de respuesta, Derivas inelásticas.

# **EVALUATION OF DYNAMICS OF A FOUR STOREY BUILDING RESPONSE USING THE SPECTRUM PROPOSED BY NEC 2015**

**EDUARDO NEY REYES CAMPOVERDE C.I. 0704640549 edureyesklac@gmail.com** 

#### **Abstract:**

The objective of the present study is to evaluate the dynamic response of a four storey building using spectrum proposed by NEC 2015, this dynamic spectral modal analysis is performed, the building is structured based on systems of frames with columns and beams aperaltadas of reinforced concrete for the mathematical modeling of the structure using the nonlinear program SAP 2000, first is the pre-design of the structural elements using the criteria in the code ACI 318-2014, then prepares the quantification of translational masses and rotational inertia concentrated in the Centre of gravity of each floor, consecutively is the calculation of the bending and cutting moments reporting values for the combination of load more critical for the end points and half of beams and columns, consecutively for the calculation of displacement and drifts of floor is set as seismic force seismic accelerations spectrum proposed by NEC 2015 which applied the reduction factors by irregularities in plant and elevation as well as response reduction factor, is finally performed a comparison of the inelastic drifts obtained for a run of analysis carried out in the non-linear program SAP 2000 and was obtained from that these do not exceed the maximum allowed by our policy of 0.02, with this it is concluded that the response of the structure to seismic actions of similar characteristics to which represents the design spectrum will be satisfactory.

**KEY WORDS**: Seismic analysis, pre-design of structural elements, concrete, response, drifts inelastic spectrum.

## **INTRODUCCIÓN**

En diferentes países el uso de las estructuras de hormigón armado ha sido preferido desde siempre, en su gran mayoría las edificaciones son a base de sistemas esqueletales de columnas y vigas aperaltadas de hormigón armado, las cuales se rigen a normativas sismo resistentes, estas normativas tratan de predecir el comportamiento de una estructura ante acciones sísmicas, en el caso de la norma ecuatoriana, esta propone un espectro elástico de diseño el cual es reducido por un factor de respuesta sísmica constante R con la finalidad de predecir el comportamiento inelástico de las estructuras debido a que un sistema estructural bien detallado es capaz de sostener grandes deformaciones sin llegar a colapsar $^{\mathsf{1}}$ .

La respuesta de una estructura ante acciones sísmicas depende de las características dinámicas de la estructura y las del terremoto, debido a que nuestro país se encuentra ubicado en una zona donde la actividad sísmica es considerable, es necesario realizar el análisis, diseño y construcción de estructuras capaces de resistir las acciones sísmicas que puedan ocurrir dentro de nuestra región, la Norma Ecuatoriana de construcción (NEC-15), establece un espectro sísmico elástico de aceleraciones, con el cual efectuamos el análisis dinámico y obtener desplazamientos, derivas, cortantes y momentos de los elementos que conforman la estructura mediante el programa no lineal Sap 2000 V15.

El objetivo del presente estudio es evaluar la respuesta dinámica de un edificio de cuatro plantas utilizando el espectro propuesto por la NEC-15, para determinar que las derivas que experimenta la estructura ante una acción sísmica son menores a los límites establecidos en norma Ecuatoriana.

Nuestro país ha sido afectado por sismos de consideración siendo especialmente el destructor evento de 1970, de intensidad 8 de la Escala de Mercalli<sup>2</sup>, el cual provoco grandes daños en la provincia del Oro, esto es motiva a preocuparse acerca de los tipos de estructuración que se han venido utilizando en estos últimos 45 años, por tal motivo se realiza un estudio del comportamiento inelástico de la estructura realizando un análisis dinámico con el espectro sísmico elástico de aceleraciones propuesto por la normativa NEC-15, este estudio contribuirá a estimar el posible daño que experimentarían los elementos estructurales y no estructurales, el control del daño estructural requiere que la respuesta de una estructura sea elástica, mientras que el control del daño no estructural se lo realiza limitando la máxima distorsión de entrepiso $^3$ , para tal efecto se realiza el control de las derivas de entrepiso por lo cual constituye un estudio muy necesario y de gran importancia.

Además con el presente proyecto surge el interés por aplicar técnicas actuales para determinar la respuesta que tendrían las edificaciones ante la acción de un terremoto, y así adquirir experiencia, conocimiento y formación profesional para ser merecedor de la profesionalización y obtener el título de Ingeniero Civil que es lo aspirado.

## **DESARROLLO**

## **DESCRIPCIÓN GENERAL**

El presente trabajo se desarrolló en base a la propuesta arquitectónica planteada por el catedrático de estructuras II del periodo lectivo 2015-2016, esta se presenta en el Anexo II desde la figura. 1 hasta la figura. 3, y está constituida por 4 pórticos en el sentido X y 3 pórticos en el sentido Y, conjuntamente se debe tener en cuenta las siguientes características:

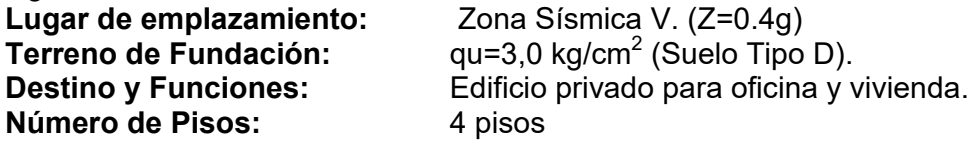

## **USO DE LA EDIFICACIÓN**

Edificio consta de 4 plantas altas, de las cuales las dos primeras serán destinadas para oficina y las otras dos superiores para vivienda.

#### **CARACTERÍSTICAS:**

La edificación está estructurada a base de sistemas de marcos con columnas y vigas aperaltadas de hormigón armado, teniendo en cuenta el criterio de columna fuerte viga débil, debido a que las vigas son capaces de desarrollar mayores ductilidades que las columnas sometidas a grandes cargas de compresión, por tal motivo se piensa que la formación de rotulas plásticas será en los extremos de las vigas y no en las columnas debido a que "*los requisitos de refuerzo son más estrictos en los extremos de la vigas donde es más probable que lleguen a formarse articulaciones plásticas en caso de un sismo severo"*<sup>4</sup> .

#### **TABLA DE CARGAS VIVAS APLICADAS A NUESTRO PROYECTO WL**

Las cargas vivas consisten principalmente en cargas de ocupación *y "estas pueden estar total o parcialmente en su sitio o no estar presentes, y pueden cambiar de ubicación. Su magnitud y distribución son inciertas en un momento dado, y sus máximas intensidades a lo largo de la vida de la estructura no se conocen con precisión"*<sup>5</sup> .

Para la cuantificación de la carga viva se utilizaron las sugeridas por la NEC-15 las cuales se pueden apreciar en la Tabla N° 1 del Anexo I.

#### **TIPOLOGÍA ESTRUCTURAL.**

Se seleccionó un sistema de pórticos con columnas y **vigas aperaltadas** de hormigón armado.

#### **ESPECIFICACIONES TÉCNICAS.**

#### **Hormigón.**

Para la edificación se utilizara un hormigón cuya resistencia a la compresión a los 28 días de edad será de 210 kg/cm $^2$ .

#### **Acero de refuerzo.**

Para la edificación se utilizara el acero cuya resistencia a la fluencia será de 4200  $kg/cm<sup>2</sup>$ .

# **PROPIEDADES MECÁNICAS DE LOS MATERIALES**

Para la modelación de los elementos estructurales y cuantificación de cargas permanentes se establecieron las siguientes propiedades:

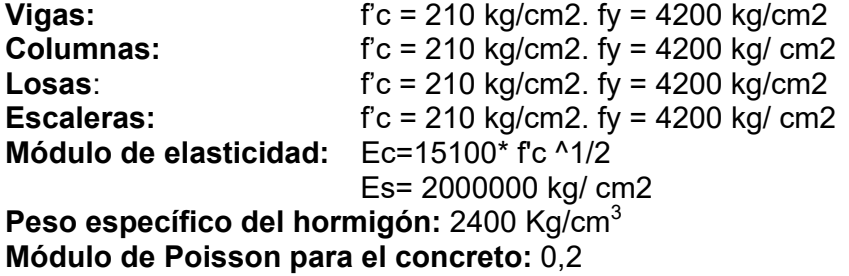

#### **INERCIAS AGRIETADAS**

Nuestra normativa específica las siguientes inercias agrietadas con las cuales se debe realizar el análisis sísmico.

$$
lv=0.5 \lg \n\text{lc}=0.8 \lg
$$

Donde Ig es el momento de inercia grueso, calculado con la sección total; Iv e Ic son los momentos de inercia agrietados de las vigas y columnas respectivamente, datos importantes para el cálculo de las derivas máximas por piso.

## **CLASIFICACIÓN POR ELEMENTO ESTRUCTURAL**

En la tabla Nº 2 podemos apreciar las dimensiones de los elementos estructurales para el modelaje de la estructura y luego su respectivo análisis en el programa no lineal SAP 2000, es importante indicar que las secciones que se reportan son las dimensiones finales de los elementos estructurales.

#### **CUANTIFICACIÓN DE CARGA MUERTA.**

*"Son aquellas que se mantienen constantes en magnitud y fijas en posición durante la vida de la estructura."*<sup>5</sup> **.** De los planos arquitectónicos y del prediseño de los elementos estructurales podemos obtener una cuantificación de la carga permanente por piso. En la Tabla N°3 se detalla los pesos por nivel de los elementos que conforman nuestra estructura, el desglose de los cálculos se detalla en la Tabla N°4 y Tabla N°5 del Anexo I.

## **PREDISEÑO DE LOS ELEMENTOS ESTRUCTURALES**

Para realizar el análisis del edificio propuesto se lo primero que se debe realizar es el prediseño de los elementos estructurales, para esto se utiliza la metodología descrita a continuación.

#### **PREDISEÑO DE LOSAS**

En análisis "*las losas delgadas reforzadas en direcciones tienen buena resistencia a*  momento pero sus deflexiones son con frecuencia grandes<sup>"6</sup> por tal motivo para el prediseño de losas nos basamos en el código ACI-318-2014 en el capítulo 8 numeral 8.3.1.2 donde nos indica que el espesor mínimo para losas con vigas que se extienden

entre los apoyos a todos los lados debe cumplir con lo establecido en la Tabla N°6 presentada en el Anexo I.

Se realiza el cálculo de  $\alpha_{\text{fm}}$  ( $\alpha_{\text{fm}}$  =1,28) y se utilza la formula:

$$
h = \frac{608(0.8 + \left(\frac{4200}{14000}\right))}{36 + 5 \times 1,039(1,27-0,2)} = 16,09 \text{ cm}
$$

Resultando una sección de 16,09 cm de losa maciza, se asume una losa de 18 cm de losa maciza y se realiza el cálculo de la inercia equivalente para una losa nervada de 25 cm. El cálculo de  $\alpha_{\text{fm}}$ , y de la inercia equivalente se lo puede apreciar en el Anexo III

## **PREDISEÑO DE VIGAS**

Para el prediseño de vigas nos basamos en el código ACI-318-2014 en el capítulo 9 numeral 9.3.1.1 la cual se la puede apreciar en la Tabla N°7 donde nos indica que el espesor mínimo para vigas según su condición de apoyo debe ser:

$$
\frac{L}{18,5} = \frac{6,25}{18,5} = 0,34 \approx 0,35 \text{m}
$$

Asumimos vigas de 30cm x 35cm de sección para todos los casos.

## **PREDISEÑO DE COLUMNAS**

En la Tabla N°8 se realiza una cuantificación de carga para el prediseño de la columna B3. Para realizar el pre-diseño de columnas tenemos que tomar en consideración algunos aspectos importantes.

- La NEC-15 en su capítulo de Hormigón Armado establece que la cuantía del refuerzo longitudinal no puede ser mayor a 0,03 ni menor que 0,01
- El código ACI-318-2014 en el capítulo 22 numeral 22.4.2.2 nos indica que para la carga axial se calculara mediante la expresión:

$$
Pu = \alpha^* \phi^* [0, 85^* f' c^* (Ag - Ast) + fy^* Ast]
$$

Donde Ast=ρ\*Ag

Reemplazando:

Po = 
$$
α^*φ^*[0.85^*f'c^*(Ag - ρ^*Ag) + fy^*ρ^*Ag]
$$

Despegando

$$
Ag = \frac{P_o}{\alpha^* \phi^* [0, 85^* \dot{f} c^* (1-p) + f y^* \rho]}
$$

Realizamos el análisis de una de las columnas con las condiciones más desfavorables según la distribución arquitectónica. Se utilizara una cuantía de 1,5%, y para la mayoración de cargas se utilizara Pu=1,6Wv+1,2Wm.

$$
Ag = \frac{235370,62 \text{ kg}}{0,85 \times 0,65[0,85 \times 210 \text{ kg/cm}^2 \times (1-0,015) + 4200 \times 0,015]} = 1783,79 \text{ cm}^2
$$

Entonces la sección de la columna asumida será de 45 cm x 45 cm. Esta sección rige para todas las columnas en primer y segundo nivel de la edificación, para el tercer y cuarto nivel rigen secciones de 40 cm x 40 cm.

## **COMBINACIONES DE CARGA DE ACUERDO A LAS NEC 2015**

Para el análisis de la estructura se utilizaron las combinaciones de carga establecidas en la NEC-15, estas se adaptaron para nuestro proyecto, en la Tabla N°9 se reportan las combinaciones utilizadas para el análisis, utilizando la simbología presentada continuación:

## **SIMBOLOS Y NOTACION**

- D Carga permanente
- E Carga de sismo
- L Sobrecarga (carga viva)
- Lr Sobrecarga cubierta (carga viva)
- S Carga de granizo
- W Carga de viento

# **DEFINICION DEL ESPECTRO DE DISEÑO DE ACUERDO A LAS NEC 2015**

El análisis modal espectral se lo realiza con el espectro propuesto por la NEC-2015 parámetro utilizado para representar una medida de intensidad sísmica la cual "*cuantifica las características de un movimiento sísmico que son importantes para describir su potencial destructivo, así como su capacidad para predecir la respuesta estructural"*<sup>7</sup> .

El Ecuador posee un mapa de zonificación sísmica, de lo cual el problema planteado especifica una zona de alto peligro sísmico (zona sísmica V) con un factor Z=0,4, suelo tipo D, adicionalmente se presentan los datos necesarios para la definición del espectro el cual se lo puede apreciar en la Figura 9 del Anexo II.

 $\eta = 1,8$  $r= 1$  $Fa = 1.2$  $Fd = 1,19$ 

 $Fs = 1.28$ 

Tradicionalmente el espectro de respuesta elástico es modificado para el espectro inelástico debido a que "*sería muy costoso diseñar una estructura con el espectro elástico, además de ello los elementos estructurales que resultan serían de grandes dimensiones"*<sup>8</sup> en el caso de la norma sísmica ecuatoriana NEC-15 se utiliza el producto de  $R\phi_e\phi_p$  donde R es el factor de reducción de fuerzas sísmicas debido al comportamiento inelástico de la estructura, el cual nuestra normativa lo ha reducido a un parámetro constante dependiente únicamente de la tipología estructural a utilizarse que para nuestro caso la normativa establece el valor de 8;  $\phi_e\phi_p$  son factores con el cual se penaliza las irregularidades en planta y elevación.

#### **PROPIEDADES INERCIALES.**

Las propiedades inerciales se representaron mediante la utilización de masas traslacionales e inercia rotacional por pisos. La masa sísmica se la obtiene de todos los componentes de la estructura (vigas, columnas, losa y paredes), para el cálculo de las masas se consideró la carga muerta total más un 25% de la carga viva, tal como lo establece la NEC-15. Las losas de concreto reforzado en materia de deformación se consideran prácticamente indeformables y para representar sus características en la modelación se considera diafragma rígido por piso, con sus propiedades de masa concentradas en el centro de gravedad de las mismas.

Masa traslacional = 
$$
\frac{P}{g}
$$
 (kg-seg<sup>2</sup>/m)

\nMasa Rotacional = 
$$
\frac{M(l_x + l_y)}{A}
$$
 (kg-seg<sup>2</sup>-m)

Dónde:

P = Peso de la placa y todos los elementos adheridos a ella.

 $g =$  Aceleración de la gravedad = 9,81 m/seg<sup>2</sup>

Ix = Momento de Inercia con respecto al eje x (eje horizontal centroidal de masas).

Iy = Momento de Inercia con respecto al eje y (eje horizontal centroidal de masas).

A = Área del plano de la losa.

## **CENTRO DE MASAS O CENTRO DE GRAVEDAD.**

El centro de masas es "*el centroide de todas las cargas permanentes más el porcentaje de la carga viva por encima del plano considerado*" 9 *.* Utilizamos para el cálculo del centro de masas las siguientes ecuaciones.

$$
X_{cg} = \frac{\Sigma A_i^* X_i}{A_i}; \ Y_{cg} = \frac{\Sigma A_i^* Y_i}{A_i}
$$

Dónde:

Ai= área de cada piso

Xi-Yi= distancia desde el origen hasta el centro de gravedad de cada figura. En la tabla N°10 podemos revisar los resultados de los cálculos del centro de masa por niveles así como el cálculo de la inercia rotacional por piso.

#### **PERIODO FUNDAMENTAL DE LA ESTRUCTURA.**

La norma ecuatoriana de construcción (NEC-2015) establece que el periodo de vibración de una estructura debe calcularse aplicando la siguiente expresión:

$$
T=C_t h_n^{\alpha}
$$
  
T=0,055(11,35)<sup>0,9</sup>  
T=0,4896

Este valor se lo puede apreciar en el espectro elástico e inelástico mostrado en la Figura 9, en la Tabla N°11 se reportan los valores de los periodos para cada modo de vibración calculados en el programa no lineal SAP 2000.

#### **MODELACIÓN MATEMATICA EN 3D CON EL SOFTWARE SAP2000 DE CSI.**

La norma ecuatoriana de construcción (NEC-15), establece que para el análisis dinámico de estructuras irregulares se debe utilizar un modelo tridimensional, para nuestro caso se utilizó el programa no lineal SAP 2000 V15.1.0. En la figura. 10 del Anexo II se muestra el modelo utilizado para el análisis.

## **DIAGRAMAS DE FUERZA CORTANTE Y MOMENTO FLEXIONANTE EN VIGAS Y COLUMNAS PARA LA COMBINACIÓN DE CARGA MÁS CRÍTICA.**

En la figura 11 y 18 se reportan la numeración de los elementos estructurales del modelo matemático, y en la tabla N° 12 se reportan los valores de la carga axial, cortante y momento de los mismos, los cuales se obtuvieron para una corrida de análisis en el programa no lineal SAP 2000 V15.1.0. Cabe recalcar que dichas figuras son envolventes de las combinaciones de carga antes mencionadas.

## **CONTROL DE DERIVAS DE PISO.**

En una estructura los desplazamientos y las derivas deben ser adecuadas, la norma sísmica establece que para el control de derivas en cualquier piso no debe de exceder a los límites de deriva inelástica establecidos, la cual se expresa como un porcentaje de la altura de piso, para el caso de estructuras de hormigón es de 0,02.

Para el cálculo de la deriva ΔE obtenido en aplicación de las fuerzas laterales de diseño reducidas se lo realiza como se indica continuación.

$$
\Delta E = \frac{\text{desplazamiento piso superior - desplazamiento piso inferior}}{\text{atmosplucatres, de contres, e.}
$$

## altura de entrepiso

La NEC-15 establece que la deriva máxima inelástica ΔM de cada piso debe calcularse mediante la expresión:

$$
\Delta M = 0.75 R \Delta E
$$

Dónde:

ΔM Deriva máxima inelástica.

R Factor de reducción de resistencia.

En la Tabla N°13 y Tabla N°14 se reporta el cálculo de las derivas inelásticas por piso y se puede observas que nuestra edificación no sobrepasa el límite máximo impuesto por la NEC-15.

## **DISEÑO GEOMÉTRICO FINAL DE LA CIMENTACIÓN PARA QU REQUERIDO.**

Para el diseño geométrico de la cimentación se considera una resistencia a la  $\mathop{\mathsf{compress}}$ ión del suelo qu= $3$  kg/cm $^2$ , considerando las cargas permanentes y sobrecargas de piso sin mayorizar, utilizando para el cálculo la siguiente ecuación:

$$
L = \sqrt{\frac{W}{qu}}
$$

Dónde:

L= longitud de cimiento W= carga muerta más carga viva. qu= resistencia a la compresión del suelo

En la TABLA N°15 y Figura 19 podemos apreciar las dimensiones de la cimentación.

#### **CONCLUSIONES.**

De la evaluación de la respuesta dinámica de la estructura se obtuvieron desplazamientos, derivas inelásticas, diagramas de cortante y momento, utilizando el programa no lineal SAP 2000 V15.1.0. para el cálculo de las acciones internas de los elementos (cortantes y momentos) se realizó con la envolvente de efectos de las combinaciones de carga propuesta por la NEC-2015. Los casos de carga utilizados para el análisis fueron: Carga Muerta, Carga Viva y Sismo en las dos direcciones ortogonales.

Para el caso de Carga Muerta se realizó una evaluación de la carga permanente de la estructura, y para la Carga Viva se utilizó los valores propuestos por nuestra normativa.

Para el caso de carga por sismo se utilizó el espectro sísmico elástico de aceleraciones al cual se le aplicaron los factores de reducción de resistencia sísmica.

Las secciones utilizadas para el análisis son:

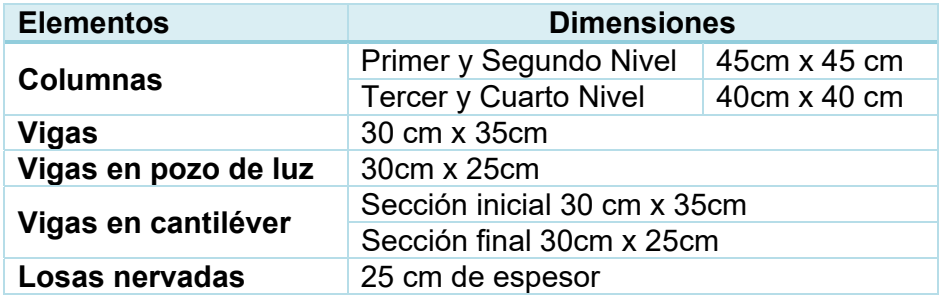

Del análisis se obtuvo que la estructura no sobrepasa los límites de derivas establecidos por la Norma Ecuatoriana de Construcción de 0.02, los mayores valores de derivas se presentaron en el nivel +5.35 y +8.35 con un valor de 0.019 para ambos casos, dicho esto se puede pensar que no existirá daños significativos en la estructura cuando se presente un sismo de características similares a las que representa el espectro propuesto por nuestra normativa.

## **Referencias Bibliográficas.**

- 1. Vielma C, Barbat AH, Oller S. Factores de reduccion de respuesta. Estado del arte y estudio comparativo entre codigos. Revista Internacional de Ingenieria de Estructuras. 2006 Octubre; 11(1).
- 2. Rubén Orellana. Sismos zona al occidente de Santa Isabel. INFORME SÍSMICO ESPECIAL. Quito: Instituto Geofisico, Departamento de geofisica.; 2006. Report No.: 2.
- 3. Barradas J, Ayala A. PROCEDIMIENTO DE DISEÑO SISMICO MULTINIVEL BASADO EN DESPLAZAMIENTO PARA ESTRUCTURAS A BASE DE MARCOS DE CONCRETO REFORZADO. Revista de Ingeniería Sísmica. 2014 Junio; 1(91).
- 4. Meli. Diseño Estructural. Segunda ed. Mexico: Limusa; 2013.
- 5. Nilson AH. Diseño de Estructuras De Concreto. Duodécima ed. Colombia: Reverté; 2001.
- 6. Mc Cormac C, Brown. Design of Reinforced Concrete. Novena ed. Estados Unidos de America: Alfaomega; 2014.
- 7. Bojórquez M. E, Chávez López R, Ruiz Gómez E, Reyes Salazar A. UNA MEDIDA DE INTENSIDAD SÍSMICA QUE PREDICE EL COMPORTAMIENTO NO LINEAL Y EL EFECTO DE LOS MODOS SUPERIORES. Revista de Ingeniería Sísmica. 2014 Abril; 1(90).
- 8. Aguiar Falconí. Análisis sísmico de edificios Quito: EDIESPE; 2008.
- 9. Delgado Contreras. Diseño De Estructuras Aporticadas De Concreto Armado. Novena ed. Lima: EDICIVIL S.R. Ltda; 2011.
- 10. ACI. 2014. Building code requirements for structural concrete (aci 318-14) and commentary. USA: AMERICAN CONCRETE INSTITUTE, 2014.
- 11. Norma Ecuatoriana De La Construcción. NEC-15. Quito: MIDUVI, 2015.

#### **ANEXO I.**

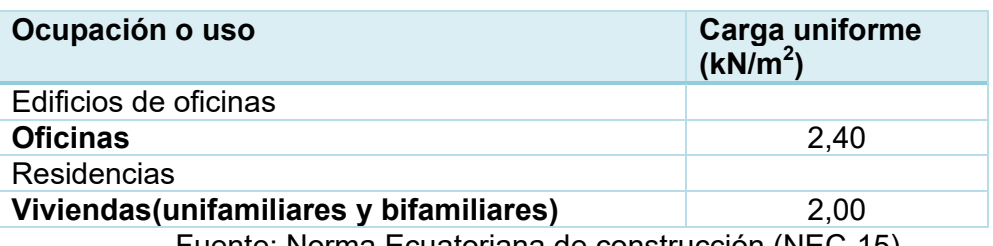

**Tabla N°1 Sobrecargas mínimas uniformemente distribuidas.** 

Fuente: Norma Ecuatoriana de construcción (NEC-15)

## **Tabla N°2 Dimensiones finales de los elementos estructurales.**

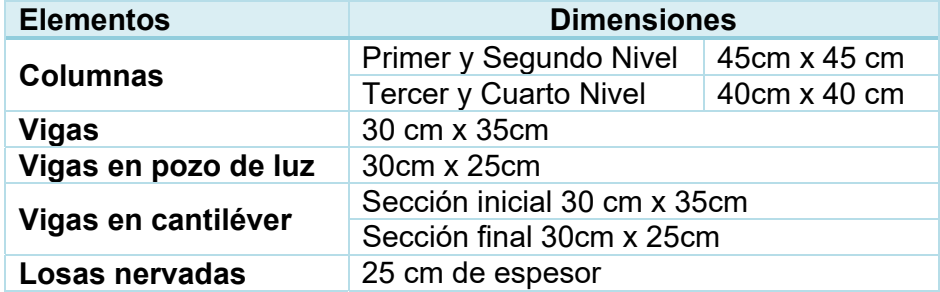

## **TABLA N°3. Pesos por nivel en Ton.**

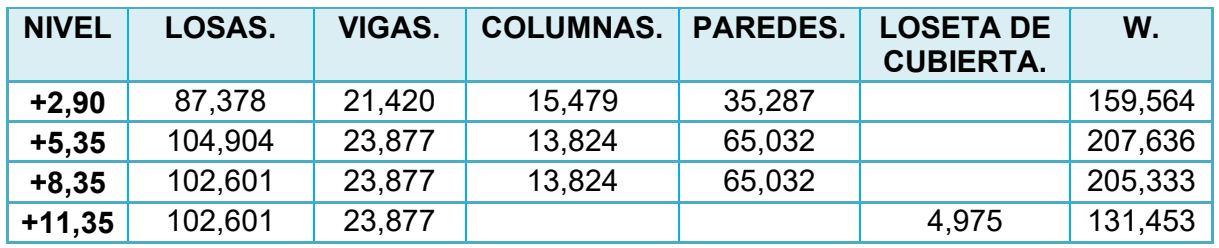

## **Tabla N°4. Evaluación de cargas sobre losas.**

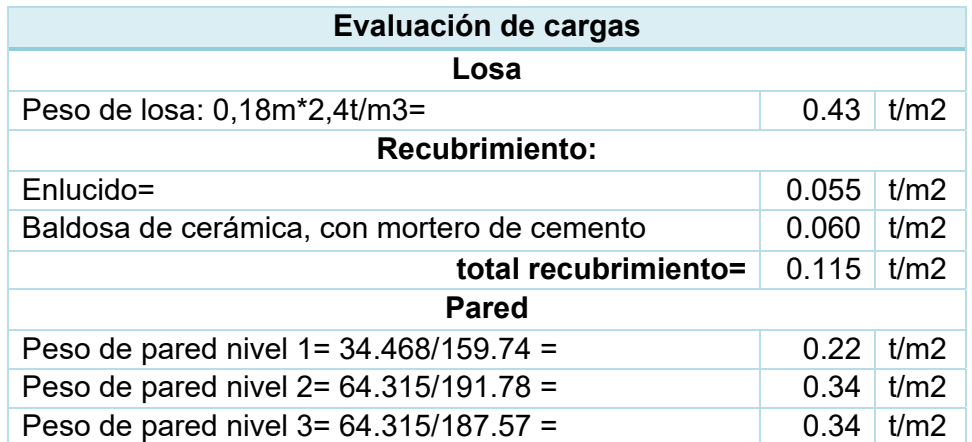

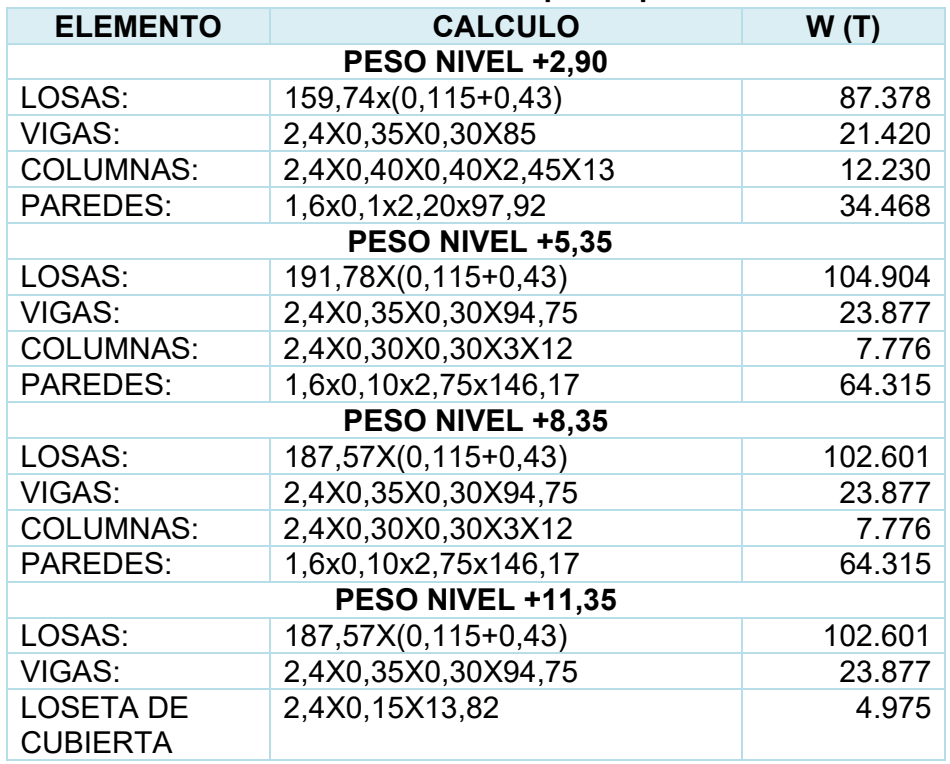

#### **Tabla N°5. Evaluación de pesos por nivel.**

**Tabla N°6. Espesor mínimo de las losas de dos direcciones con vigas entre los apoyos en todos los lados.** 

| $\alpha_{\text{fm}}$             | Espesor minimo, h, |                                                                                                   |     |
|----------------------------------|--------------------|---------------------------------------------------------------------------------------------------|-----|
| $\alpha_{\rm fm} \leq 0.2$       | Se aplica 8.3.1.1  |                                                                                                   | (a) |
| $0.2 < \alpha_{\rm fm} \leq 2.0$ | Mayor de:          | $h = \frac{\ln \left(0.8 + \left(\frac{fy}{14000}\right)\right)}{36 + 5\beta(\alpha_{fm} - 0.2)}$ | (b) |
|                                  |                    | 12.5 cm                                                                                           | (c) |
| $\alpha_{\rm fm}$ > 2.0          | Mayor de:          | $h = \frac{\ln \left(0.8 + \left(\frac{fy}{14000}\right)\right)}{36 + 9\beta}$                    | (d) |
|                                  |                    | 9 cm                                                                                              | (e) |

Fuente: Código ACI 318-2014

## **Tabla N°7. Altura mínima de vigas no preesforzadas.**

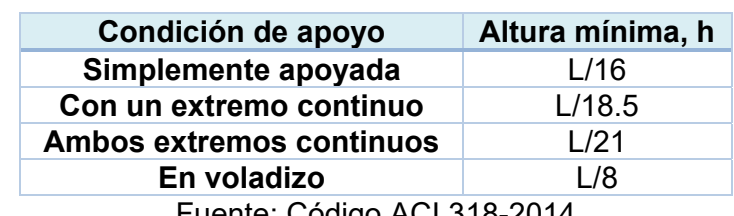

Fuente: Código ACI 318-2014

| <b>NIVEL</b> | <b>COLUMNA</b> | <b>AREA</b><br><b>TRIBUTARIA</b> | <b>CARGA</b><br><b>VIVA</b> | <b>CARGA</b><br><b>MUERTA</b> | Pu (KG)   |
|--------------|----------------|----------------------------------|-----------------------------|-------------------------------|-----------|
| $+2,90$      | B <sub>3</sub> | 27,44                            | 240                         | 1487,90                       | 59530,66  |
| $+5,35$      | B <sub>3</sub> | 27,44                            | 240                         | 1606,10                       | 63422,46  |
| $+8,35$      | B <sub>3</sub> | 27,44                            | 200                         | 1613,71                       | 61916,92  |
| $+11,35$     | B <sub>3</sub> | 27,44                            | 200                         | 1267,00                       | 50500,58  |
|              |                |                                  |                             | Pu(total)                     | 235370,62 |

**Tabla N°8. Evaluación de carga para prediseño de columna.** 

**Tabla N°9. Combinaciones de carga adaptadas a nuestro proyecto.**

| $N^{\circ}$ .   | Combinación                            |
|-----------------|----------------------------------------|
| C <sub>1</sub>  | $1,4$ D                                |
| C <sub>2</sub>  | $1,2 D + 1,6 L$                        |
| C <sub>3</sub>  | $1, 2 D + 1 L$                         |
| C <sub>4</sub>  | $1,2 D + 1 L + 1 EX$                   |
| C <sub>5</sub>  | $1,2 D + 1L - 1 EX$                    |
| C <sub>6</sub>  | $1,2 D + 1 L + 1 EY$                   |
| C <sub>7</sub>  | $1,2 D + 1L - 1 EY$                    |
| C <sub>8</sub>  | 0.9 <sub>D</sub>                       |
| C <sub>9</sub>  | $0,9 D + 1,0 EX$                       |
| C <sub>10</sub> | $0.9 D - 1.0 EX$                       |
| C <sub>11</sub> | $0.9 D + 1.0 EY$                       |
| C <sub>12</sub> | $0,9$ D - 1,0 EY                       |
| C <sub>13</sub> | $1,0$ C1 +1,0C2 +1,0C3 + 1,0 C4 +1,0C5 |
|                 | +1,0C6 + 1,0 C7 +1,0C8 +1,0C9 +1,0 C10 |
|                 | $+1,0C11 +1,0C12$                      |

**TABLA N°10. Masa traslacional e Inercia rotacional.** 

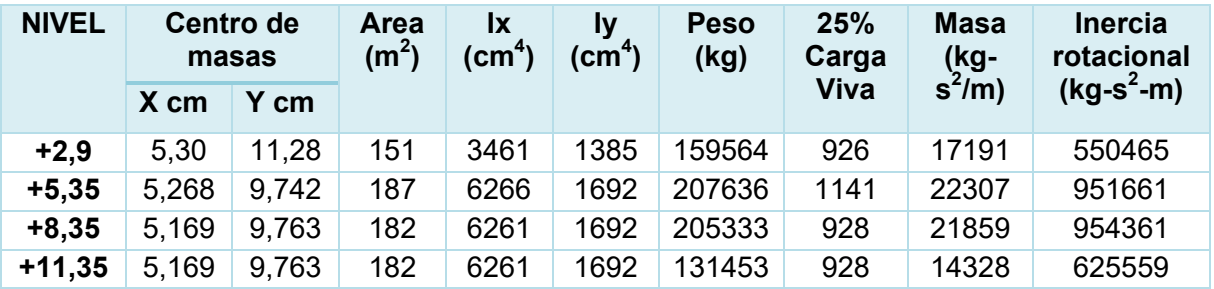

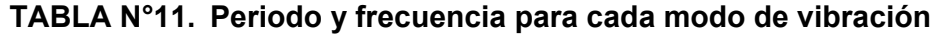

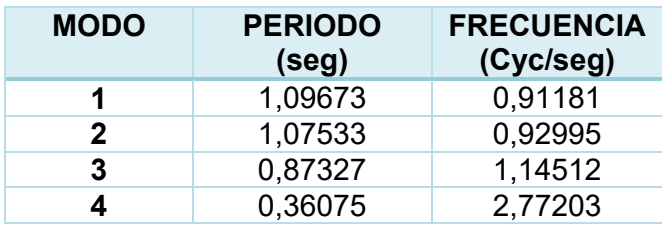

| <b>Elemento</b> | <b>Estación</b> | Axial (ton) | Cortante (ton) | Momento (ton-m) |
|-----------------|-----------------|-------------|----------------|-----------------|
| 1               | 0,2             | 20,66       | $-8,39$        | $-12,23$        |
|                 | 1,5             | 20,80       | $-4,88$        | 3,55            |
|                 | 3,3             | 20,98       | $-0,20$        | $-1,57$         |
| $\overline{2}$  | 0,2             | 0,00        | $-13,80$       | $-9,45$         |
|                 | 3,6             | 0,00        | 5,57           | 13,93           |
|                 | 6,1             | 0,00        | 26,68          | $-10,78$        |
|                 | 0,2             | 20,66       | $-8,44$        | $-12,35$        |
| 3               | 1,5             | 20,80       | $-4,93$        | $-3,61$         |
|                 | 3,3             | 20,98       | $-0,24$        | 1,57            |
|                 | 0,2             | 0,00        | $-13,17$       | $-8,33$         |
| 4               | 3,1             | 0,00        | 2,29           | 13,95           |
|                 | 6,1             | 0,00        | 26,94          | $-10,55$        |
|                 | 0,2             | 21,34       | $-8,28$        | $-12,01$        |
| 5               | 1,5             | 21,49       | $-4,83$        | $-3,50$         |
|                 | 3,3             | 21,68       | $-0,24$        | 1,63            |
|                 | 0,0             | 0,00        | $-4,84$        | $-1,78$         |
| 6               | 1,8             | 0,00        | 0,63           | 3,44            |
|                 | 3,6             | 0,00        | 9,43           | $-2,09$         |
|                 | 0,0             | 0,00        | $-5,40$        | $-2,40$         |
| 7               | 1,8             | 0,00        | 0,19           | 3,85            |
|                 | 3,6             | 0,00        | 9,11           | $-1,48$         |
|                 | 0,0             | 0,00        | $-4,71$        | $-1,50$         |
| 8               | 1,8             | 0,00        | 0,71           | 3,57            |
|                 | 3,6             | 0,00        | 9,23           | $-1,37$         |
|                 | 0,0             | 0,00        | $-5,28$        | $-2,09$         |
| 9               | 1,8             | 0,00        | 0,31           | 4,04            |
|                 | 3,6             | 0,00        | 8,94           | $-0,78$         |
|                 | 0,0             | $-43,33$    | 5,07           | 10,25           |
| 10              | 1,2             | $-43,33$    | 5,07           | 4,40            |
|                 | 2,5             | $-43,33$    | 5,07           | $-0,88$         |
|                 | 0,2             | $-33,72$    | 5,78           | 6,60            |
| 11              | 1,2             | $-33,72$    | 5,78           | 1,09            |
|                 | 2,3             | $-33,72$    | 5,78           | $-0,53$         |
| 12              | 0,2             | $-10,74$    | 5,17           | 6,43            |
|                 | 1,2             | $-10,74$    | 5,17           | 1,24            |
|                 | 2,3             | $-10,74$    | 5,17           | 0,82            |
| 13              | 0,2             | $-7,46$     | 3,22           | 3,83            |
|                 | 1,5             | $-7,46$     | 3,22           | 0,59            |
|                 | 2,8             | $-7,46$     | 3,22           | 2,56            |
|                 | 0,2             | 0,00        | $-4,58$        | $-2,86$         |
| 254             | 3,5             | 0,00        | 1,43           | 5,51            |
|                 | 6,3             | 0,00        | 10,01          | $-2,95$         |

**TABLA N°12. Carga axial, cortante y momento en los elementos estructurales.** 

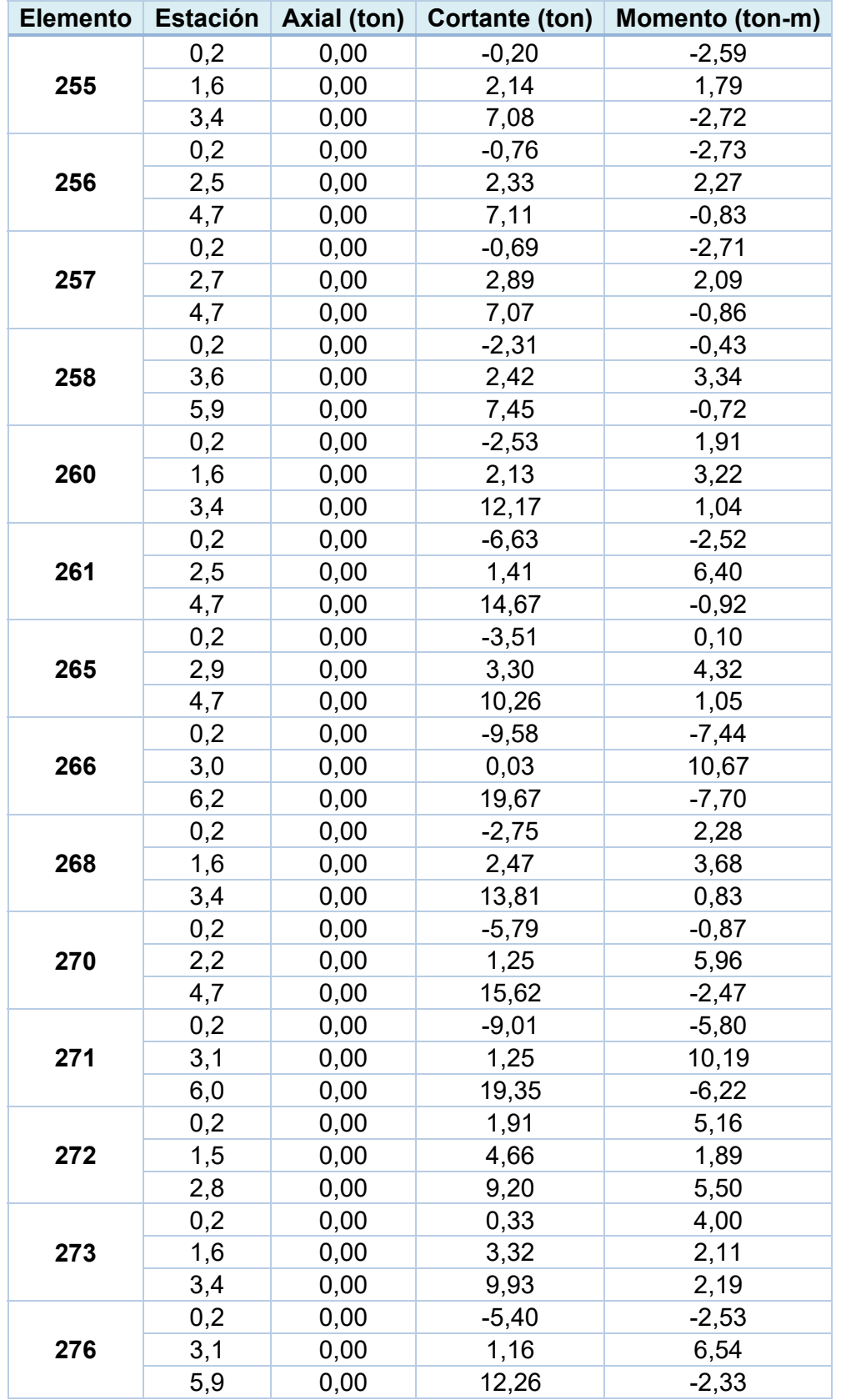

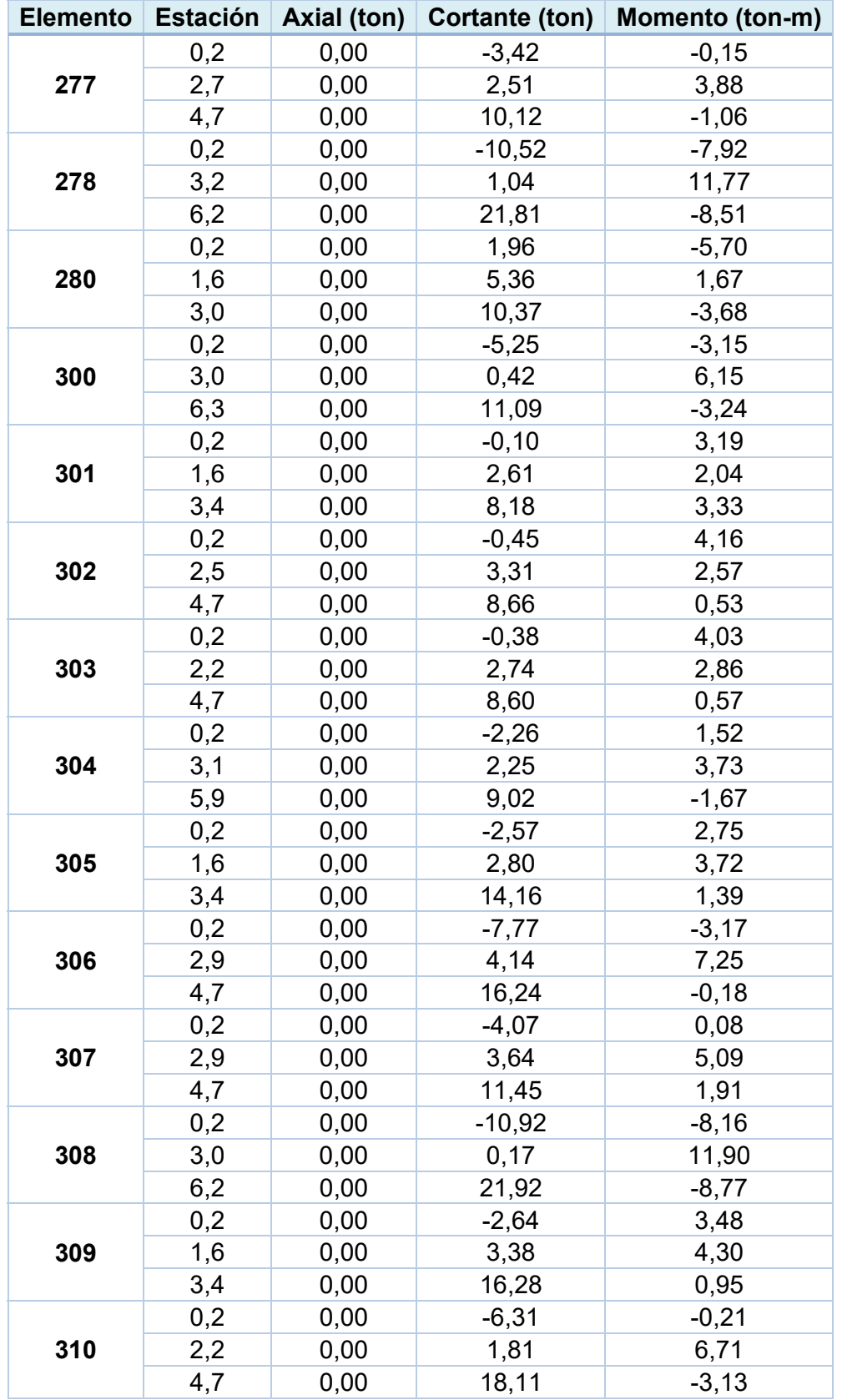

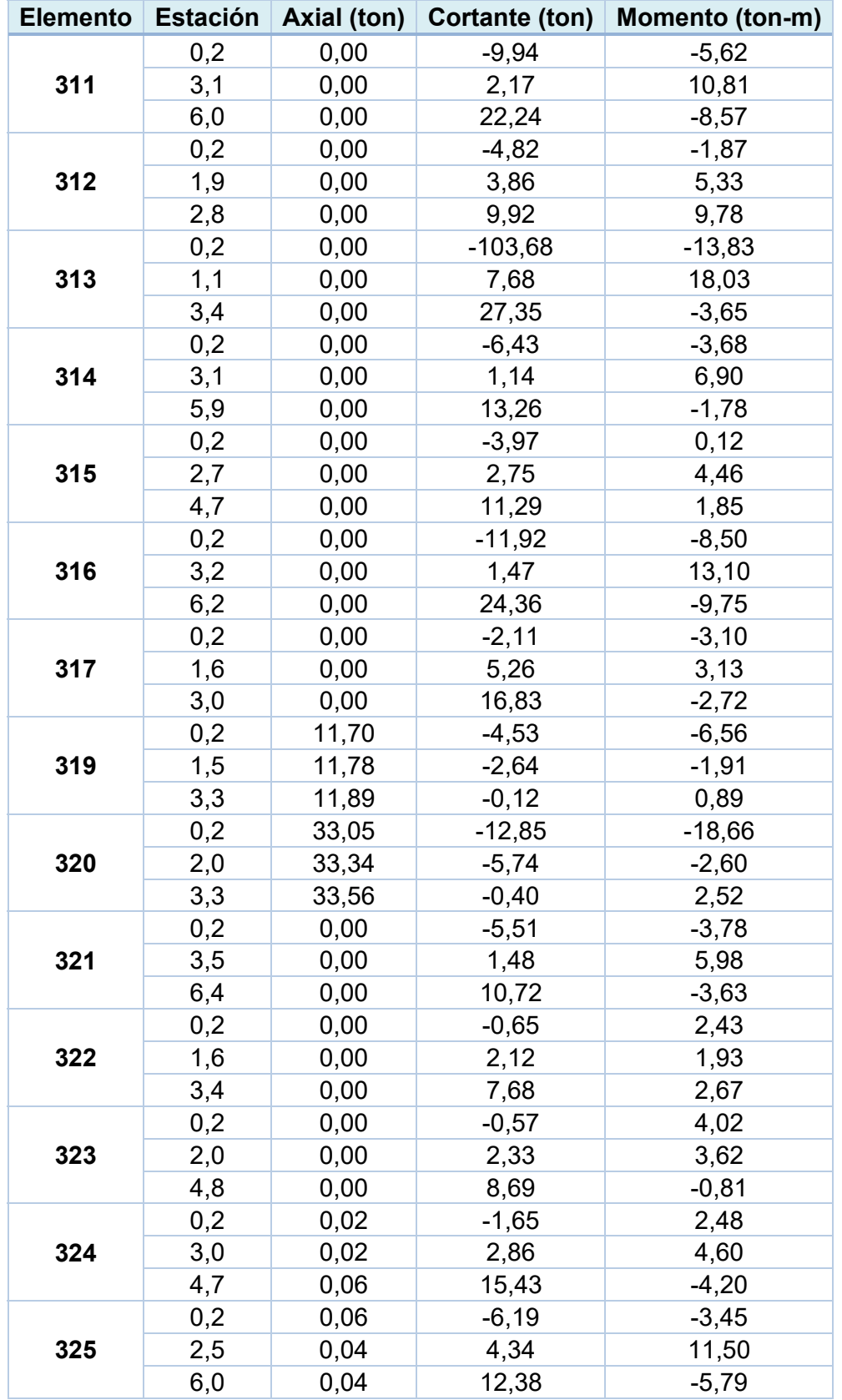

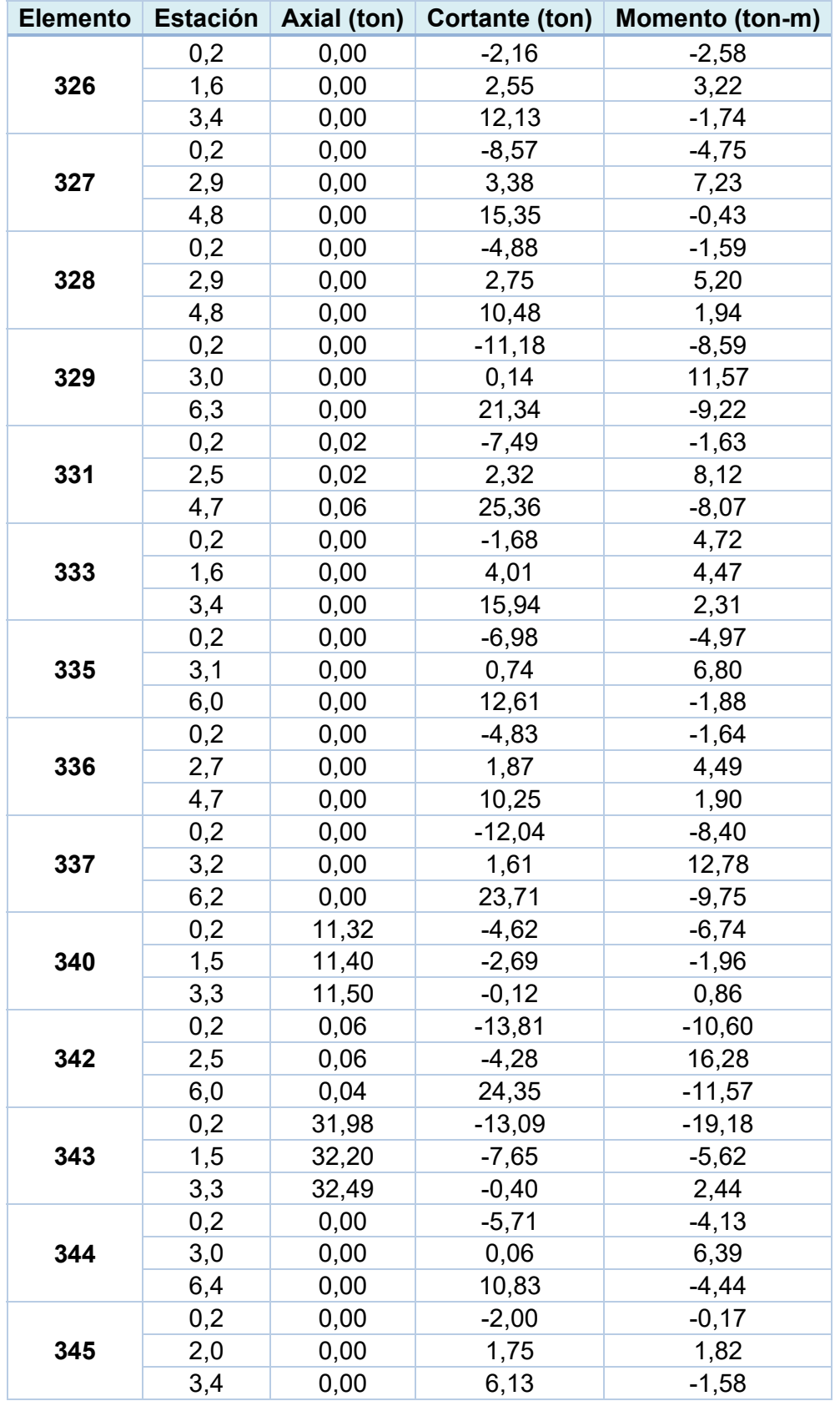

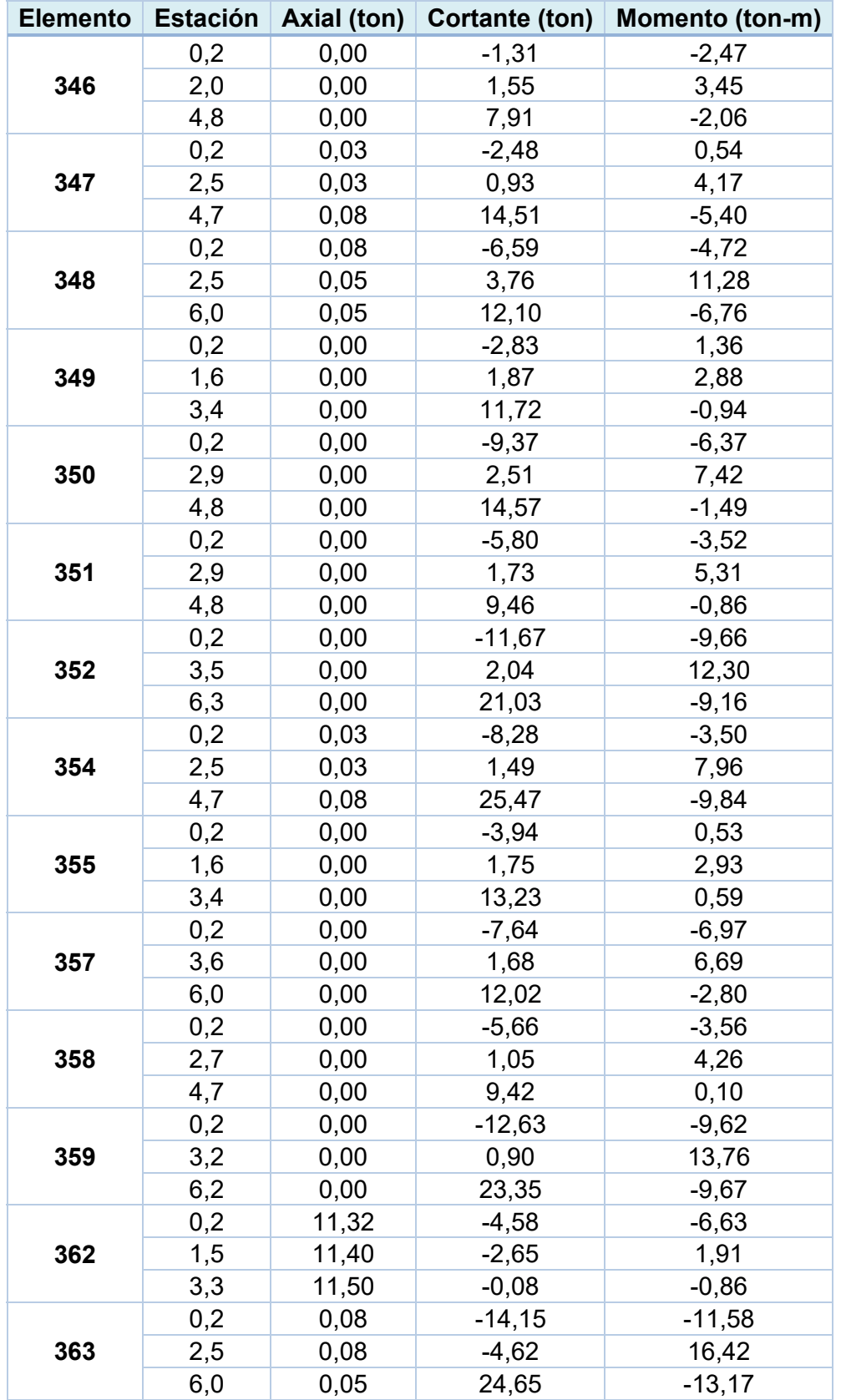

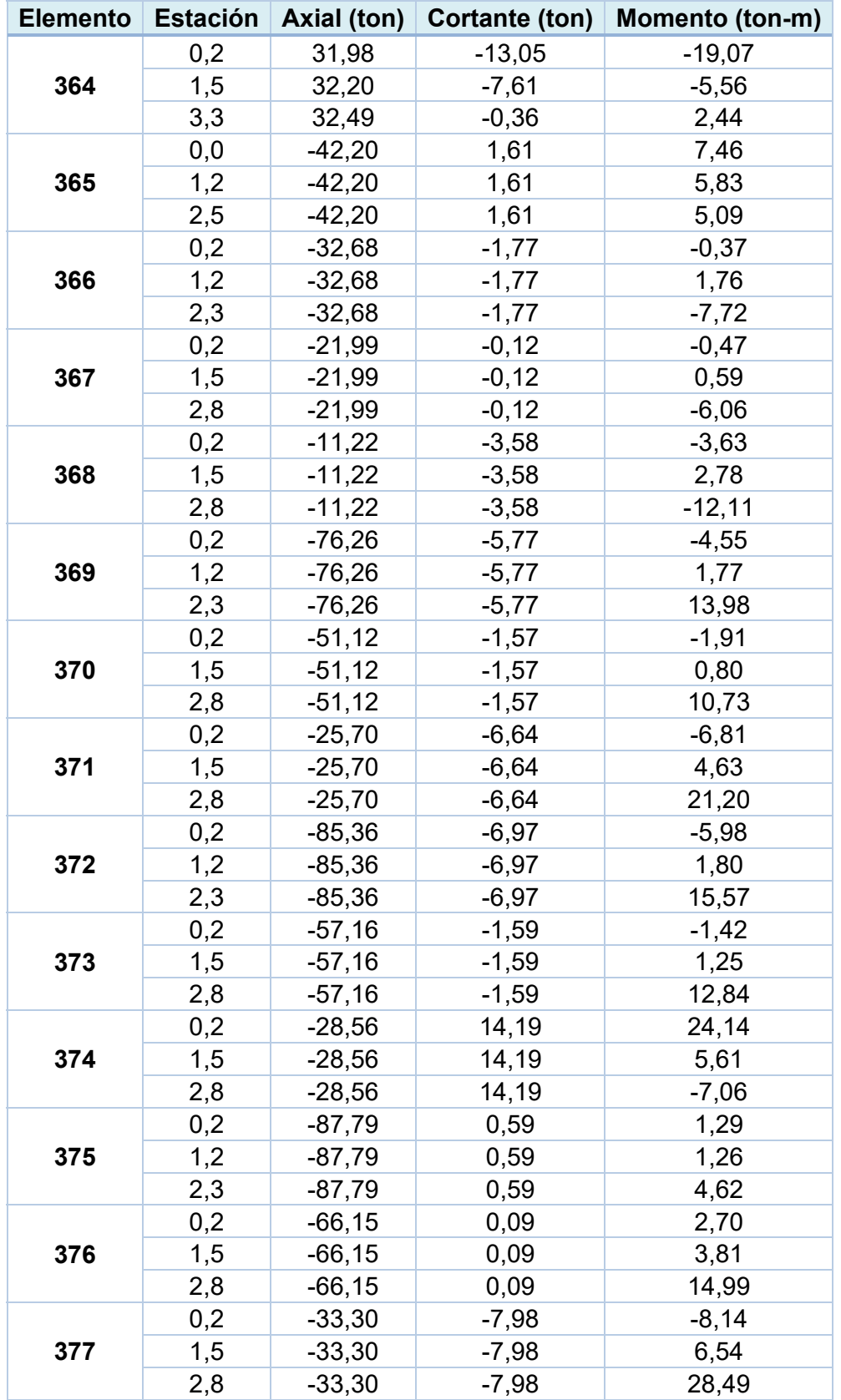

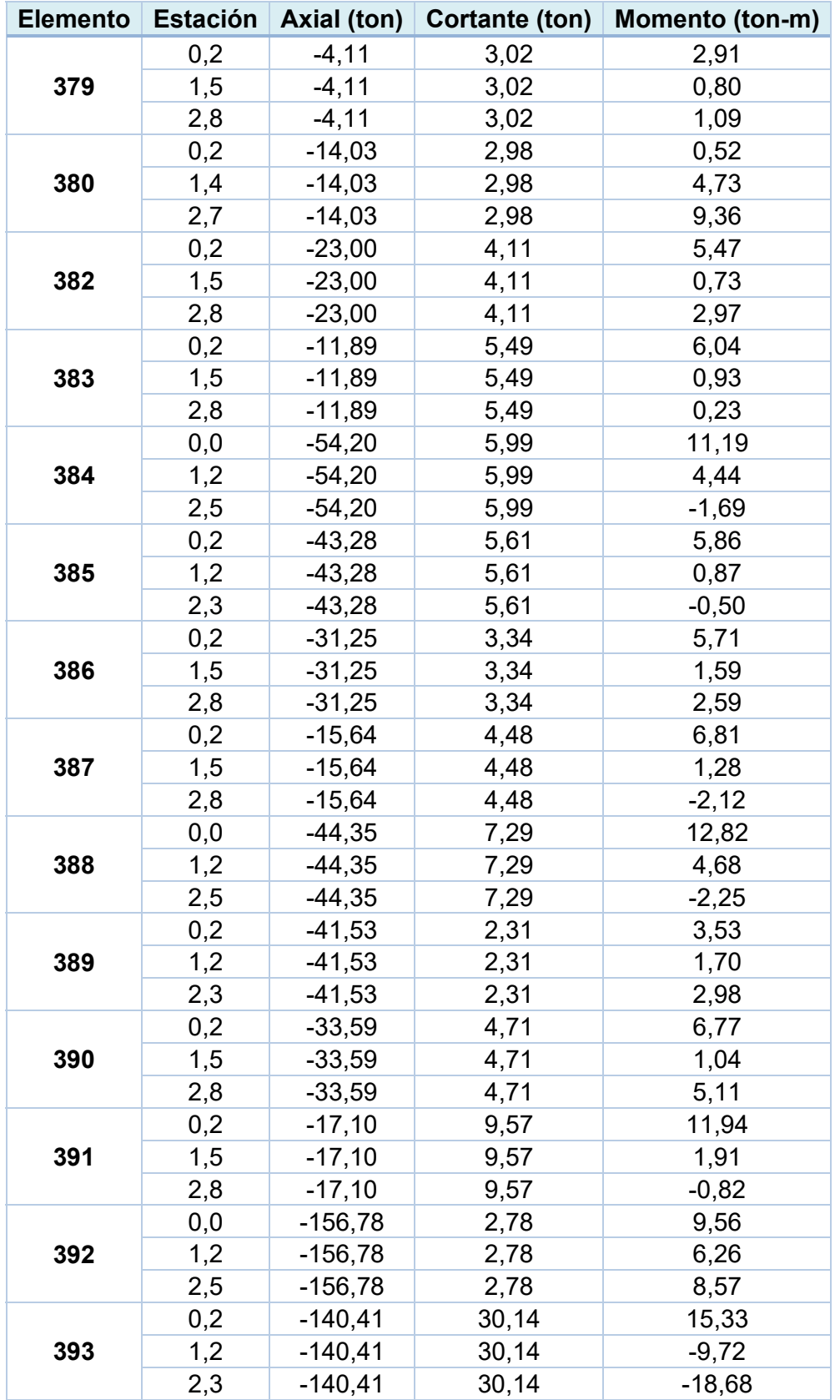

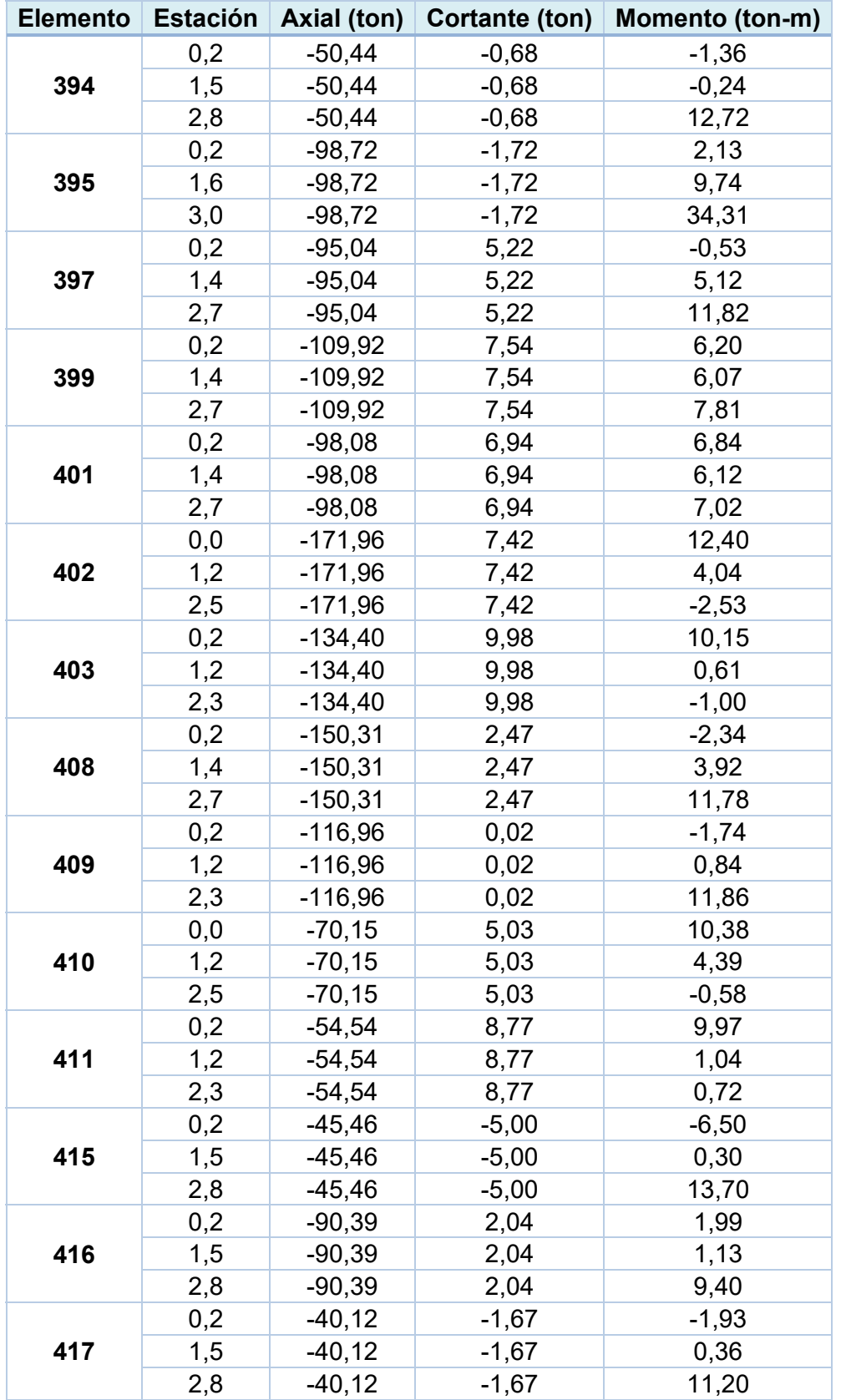

| <b>Elemento</b> | <b>Estación</b> | Axial (ton) | <b>Cortante (ton)</b> | Momento (ton-m) |
|-----------------|-----------------|-------------|-----------------------|-----------------|
| 418             | 0,2             | $-78,59$    | 1,97                  | 2,77            |
|                 | 1,5             | $-78,59$    | 1,97                  | 0,78            |
|                 | 2,8             | $-78,59$    | 1,97                  | 8,74            |
| 419             | 0,2             | $-18,94$    | $-0,17$               | 0,20            |
|                 | 1,5             | $-18,94$    | $-0,17$               | 0,48            |
|                 | 2,8             | $-18,94$    | $-0,17$               | 6,23            |
| 420             | 0,2             | $-36,87$    | 1,83                  | 2,72            |
|                 | 1,5             | $-36,87$    | 1,83                  | 0,60            |
|                 | 2,8             | $-36,87$    | 1,83                  | 6,07            |
| 421             | 0,0             | $-29,40$    | 7,18                  | 12,68           |
|                 | 1,2             | $-29,40$    | 7,18                  | 4,77            |
|                 | 2,5             | $-29,40$    | 7,18                  | $-1,53$         |
| 422             | 0,2             | $-21,91$    | 4,44                  | 4,80            |
|                 | 1,2             | $-21,91$    | 4,44                  | 3,46            |
|                 | 2,3             | $-21.91$    | 4,44                  | 25,66           |

**TABLA N°12 Cont. Carga axial, cortante y momento en los elementos estructurales.** 

**TABLA N°13. Derivas de piso calculadas, sismo X.** 

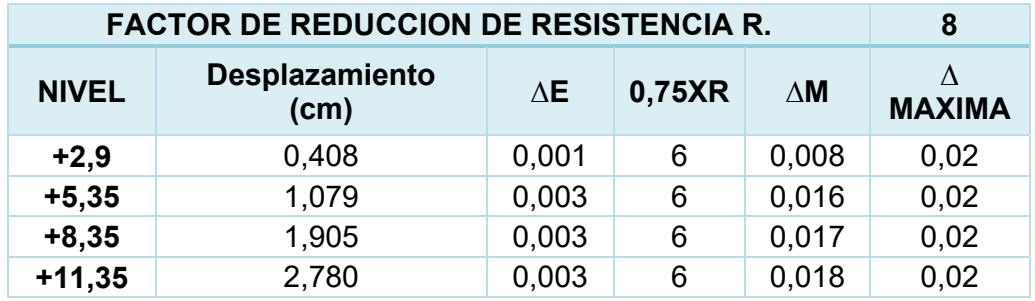

**TABLA N°14. Derivas de piso calculadas, sismo Y.** 

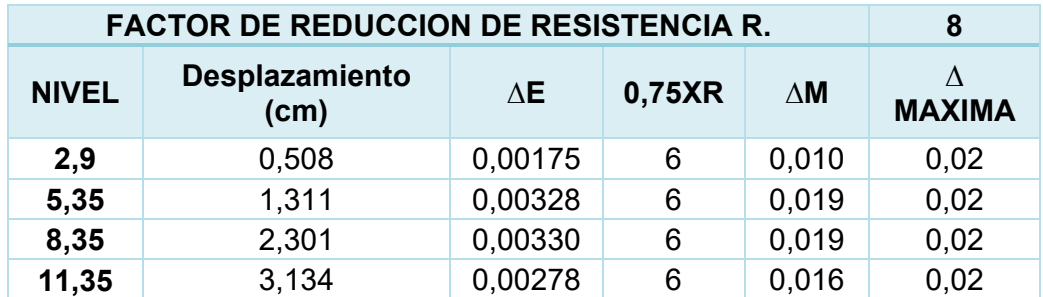

# **TABLA N°15. Sección de cimientos.**

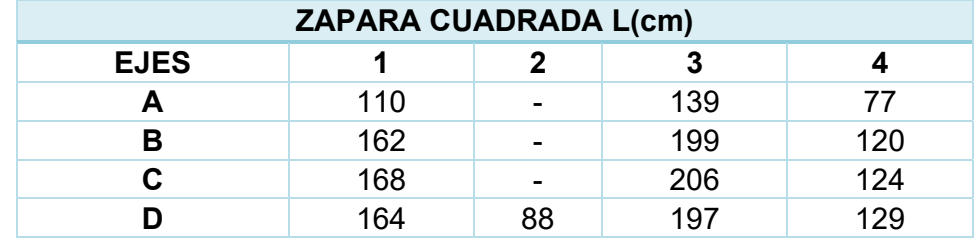

**ANEXO II**

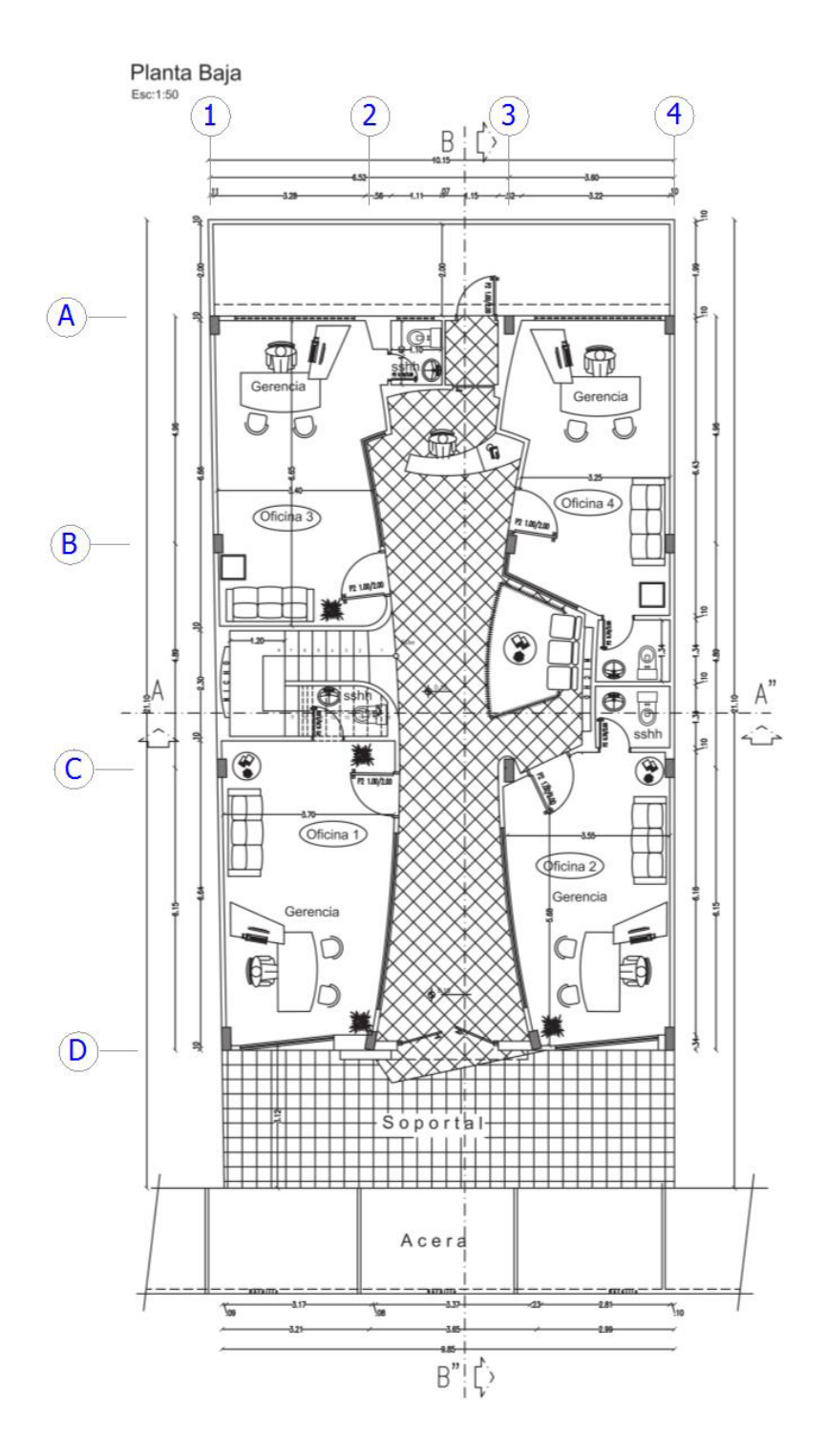

**Figura. 1 Planta Baja.** 

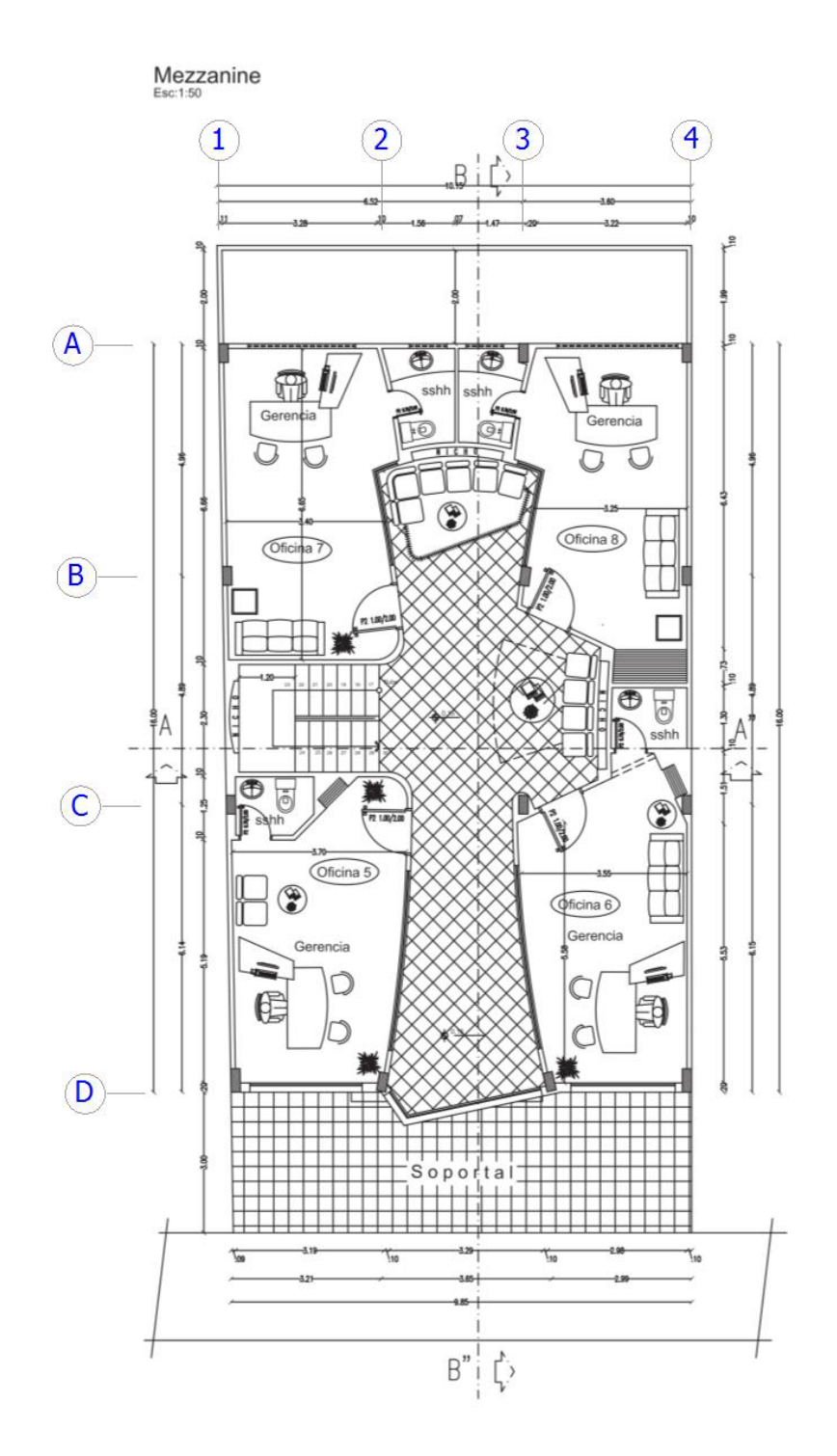

**Figura. 2 Mezzanine.** 

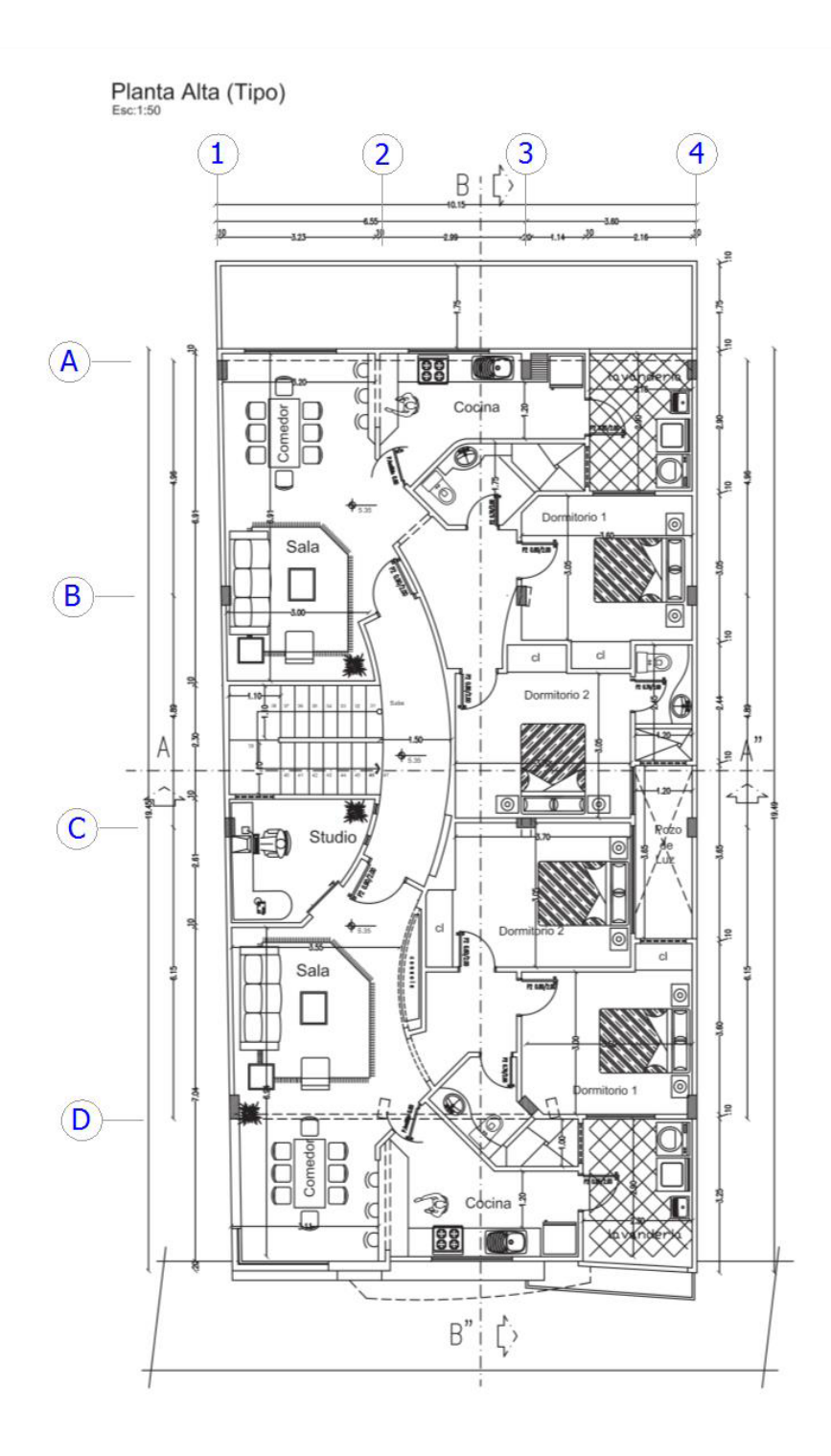

**Figura. 3 Planta alta (Tipo).** 

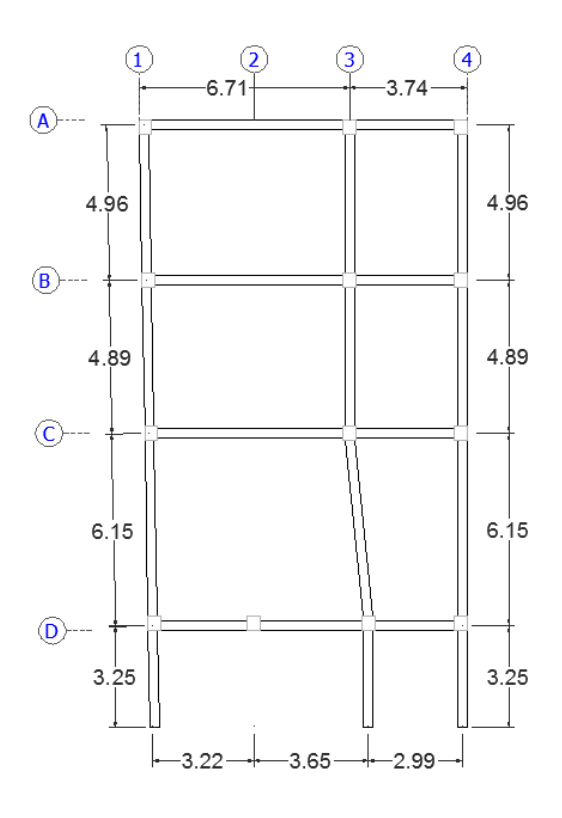

**Figura. 4 Distribución de elementos en nivel +2,90 y 5,35.** 

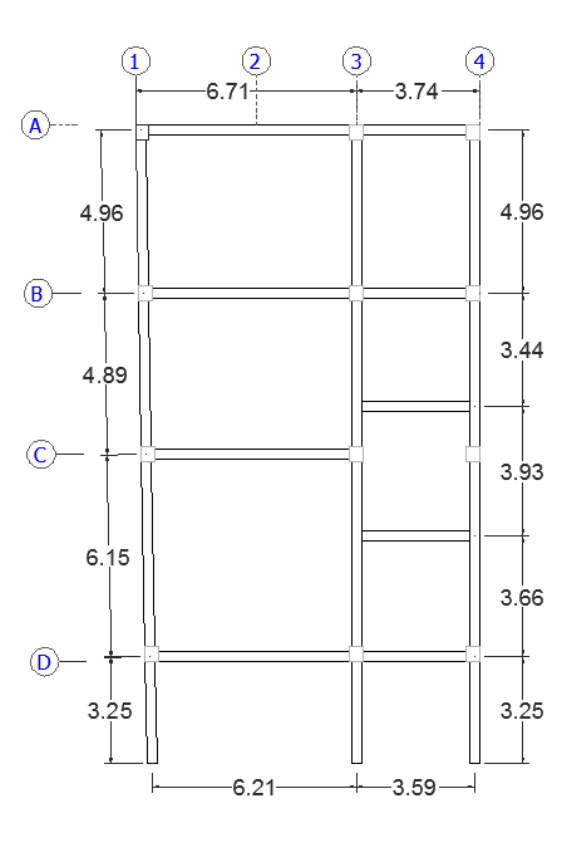

**Figura. 5 Distribución de elementos en niveles +8,35 y +11,35.** 

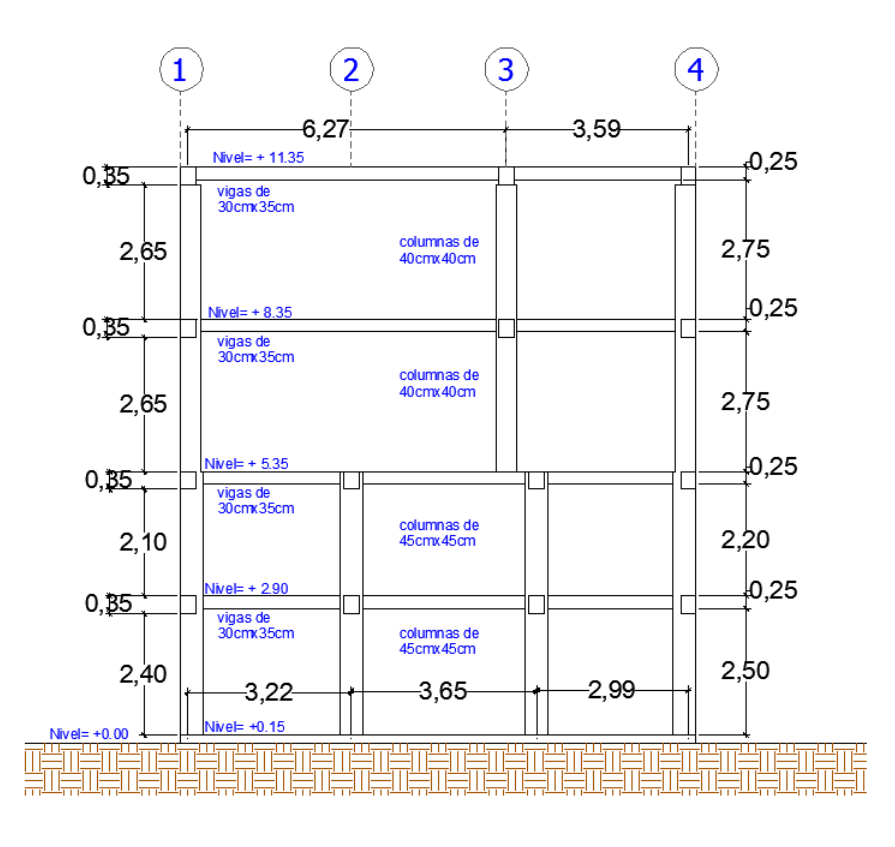

**Figura. 6 Distribución de elementos elevación.** 

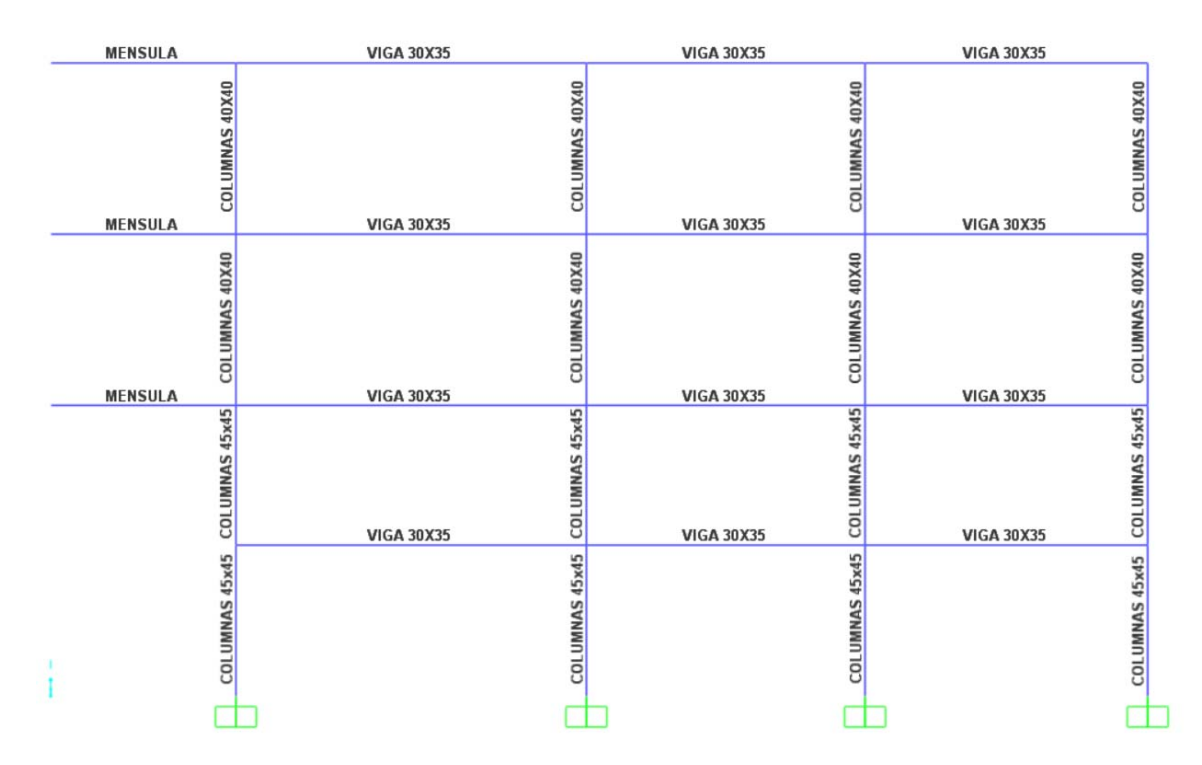

**Figura. 7 Secciones finales de elementos en SAP 2000.** 

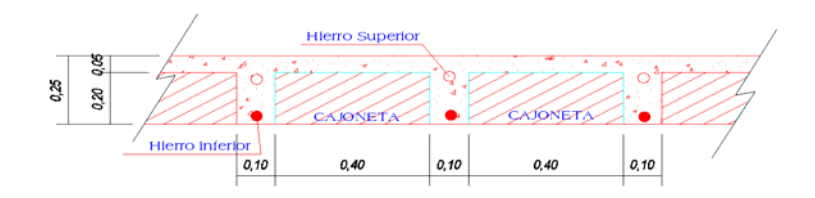

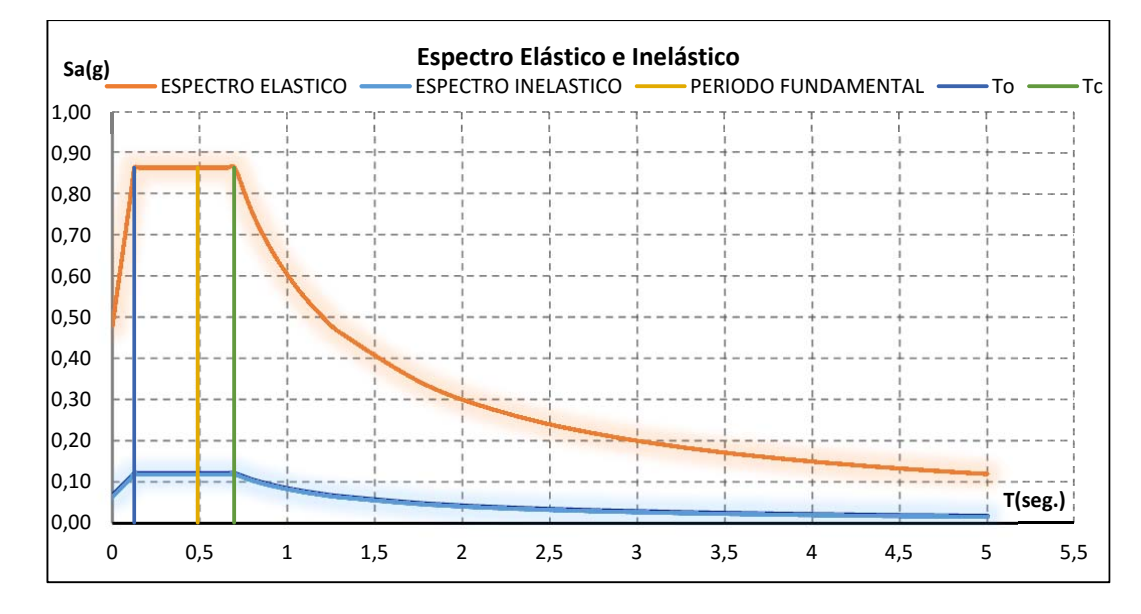

**Figura. 8 Corte típico de losa** 

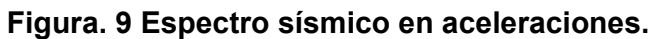

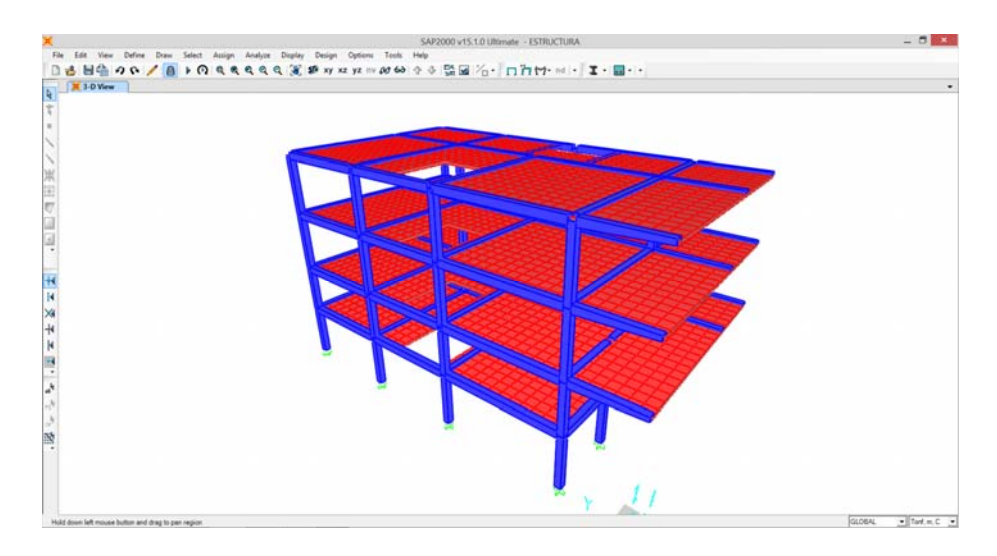

**Figura 10 Modelo tridimensional en SAP 2000 V15.1.0.**

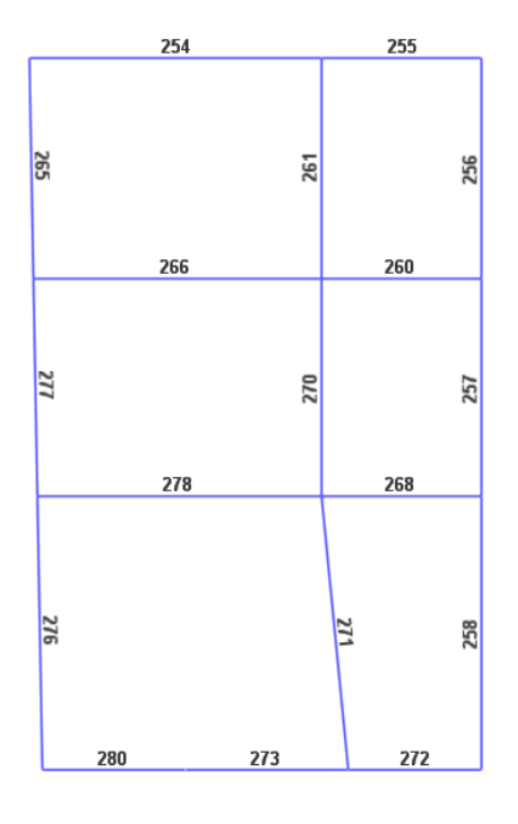

**Figura 11 Distribución en nivel +2,90** 

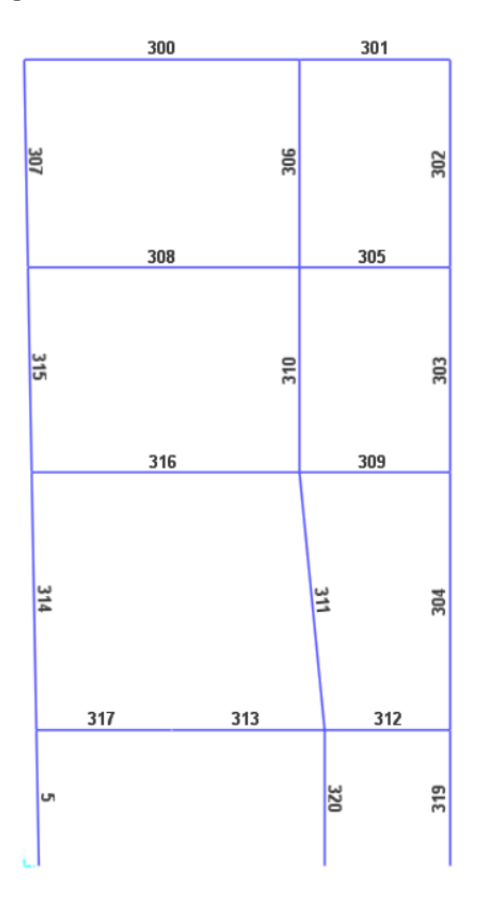

**Figura 12 Distribución en nivel +5,35** 

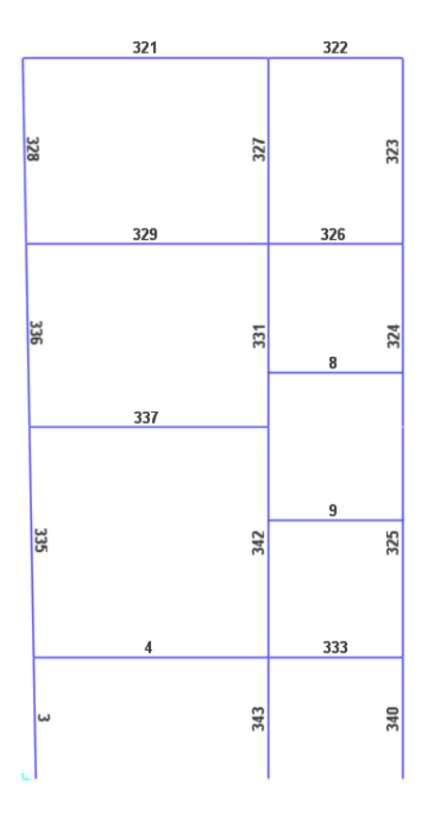

**Figura 13 Distribución en nivel +8,35** 

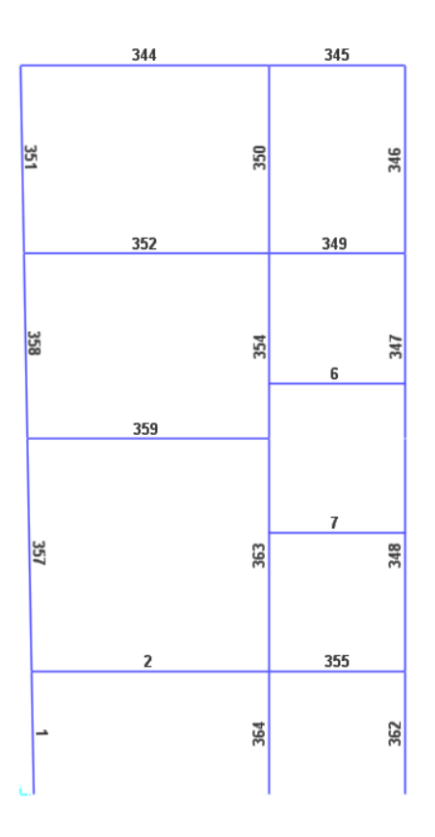

**Figura 14 Distribución en nivel +11,35** 

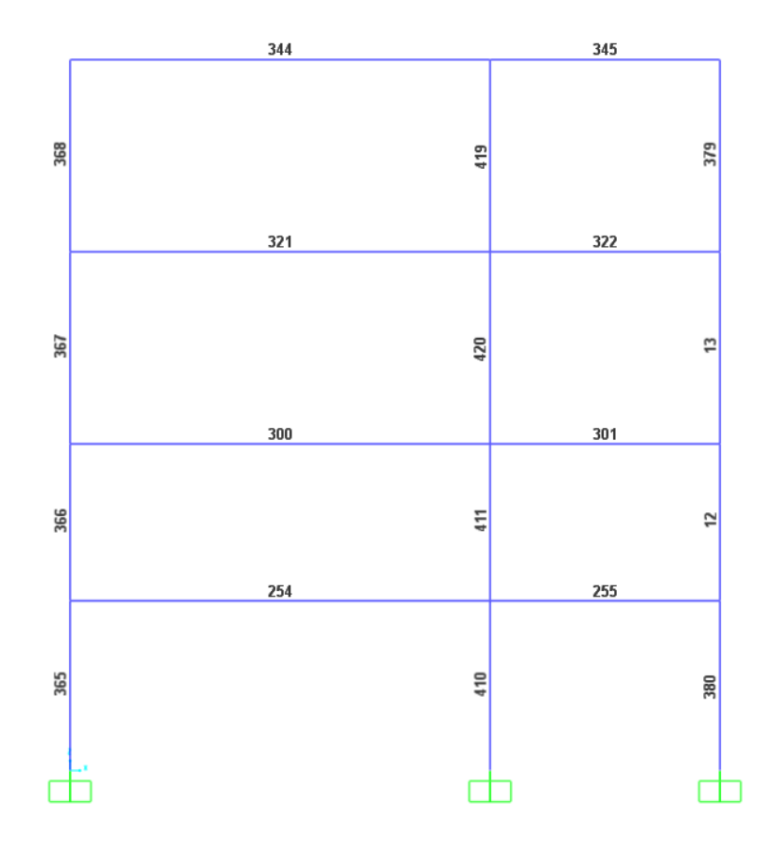

**Figura 15 Distribución Pórtico A** 

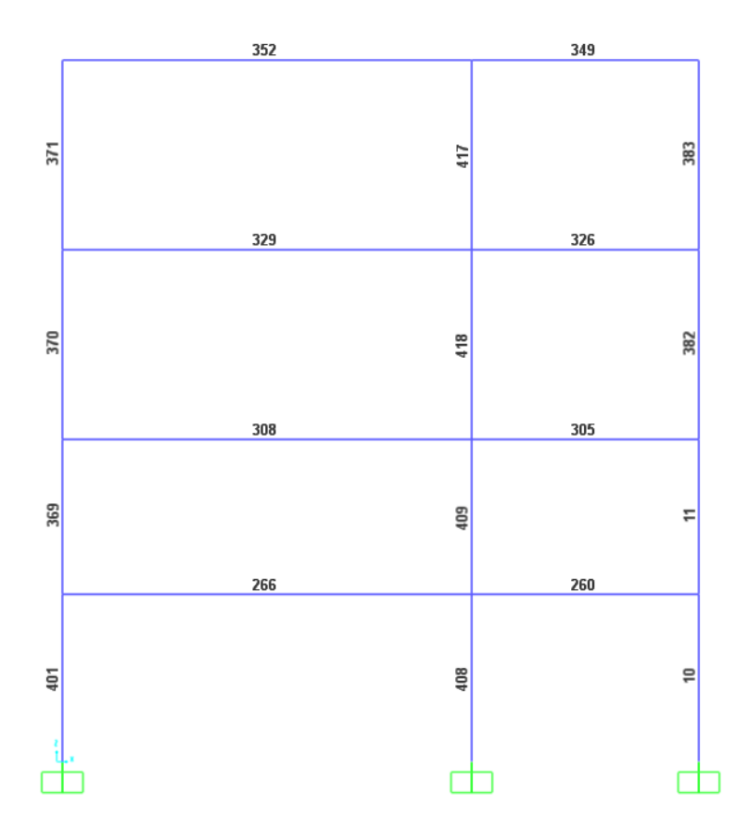

**Figura 16 Distribución Pórtico B** 

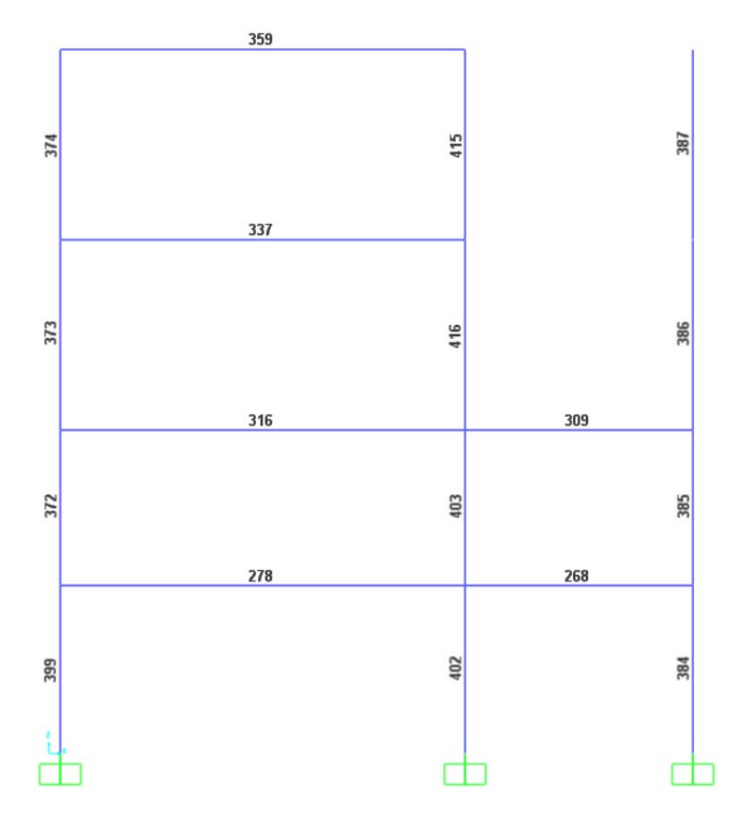

**Figura 17 Distribución Pórtico C.** 

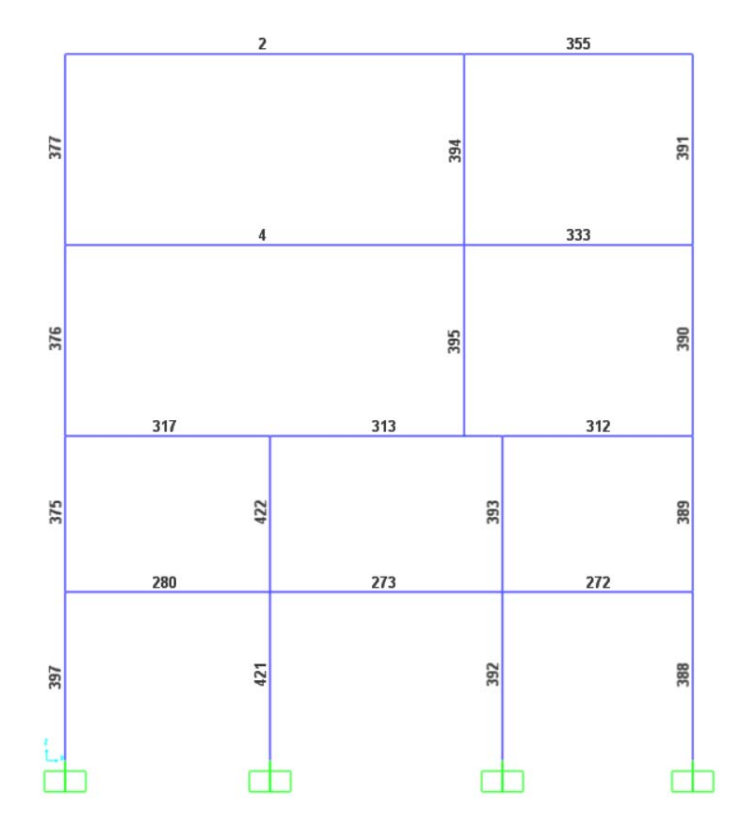

**Figura 18 Distribución Pórtico D.** 

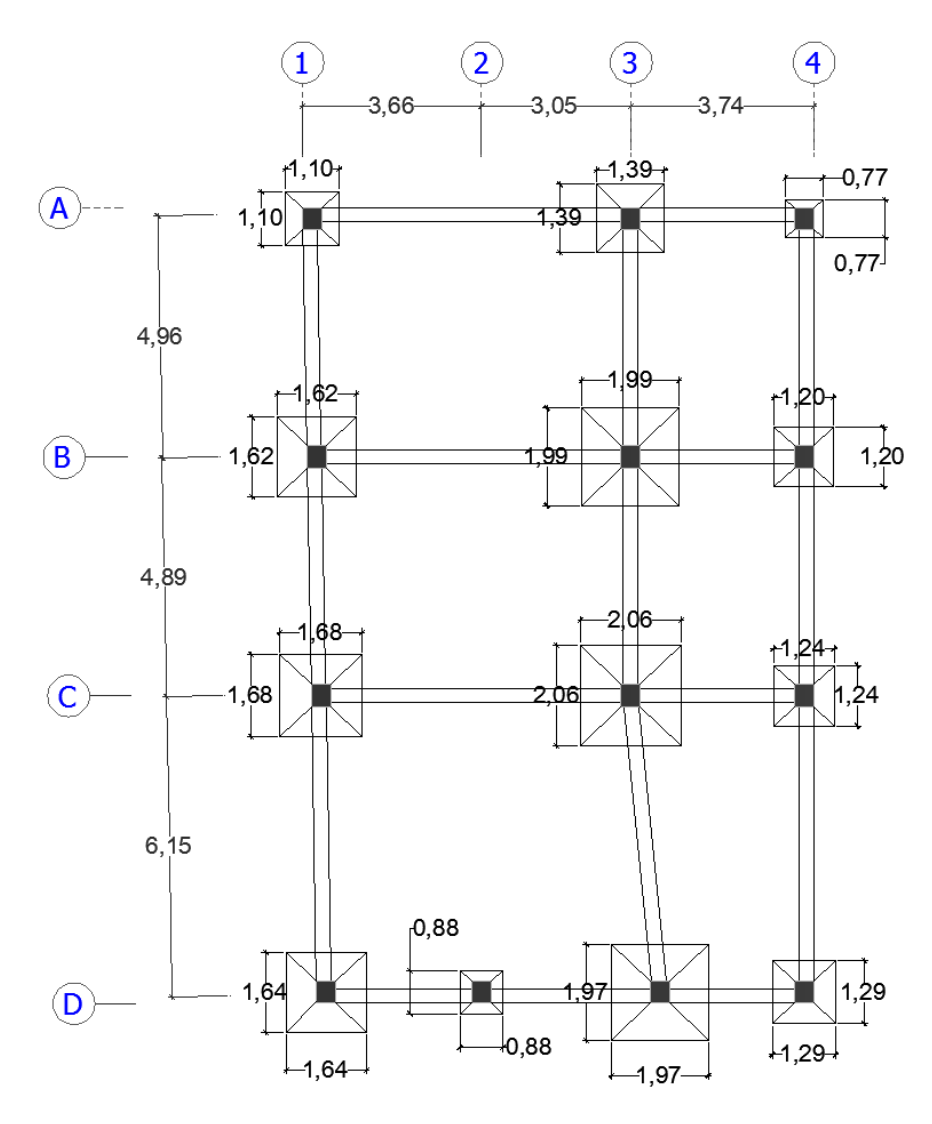

**Figura 19. Cimentación.** 

#### **ANEXO III.**

# **CALCULO DEL COEFICIENTE αf PARA LOSA**

**Se calculara el paño C-D-1-3.**

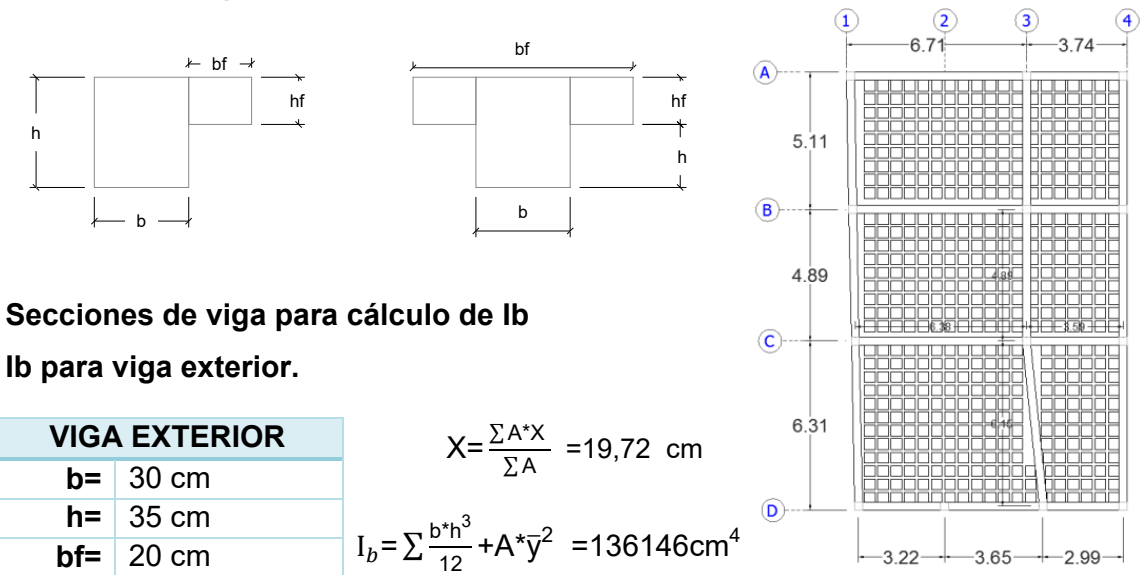

## **Ib para viga interior.**

**hf=** 15 cm

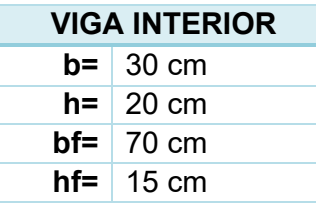

$$
X = \frac{\sum A^{*}X}{\sum A} = 21,14 \text{ cm}
$$

$$
I_b = \sum \frac{b^{*}h^{3}}{12} + A^{*}\overline{y}^{2} = 156619 \text{ cm}^{4}
$$

**Is para losa** 

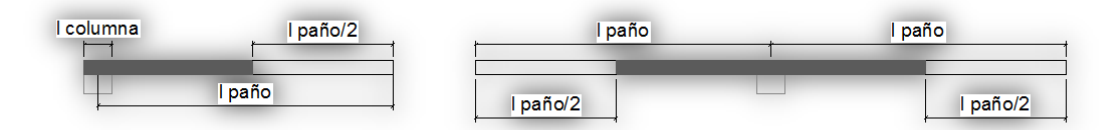

## **Secciones de losa para cálculo de ls**

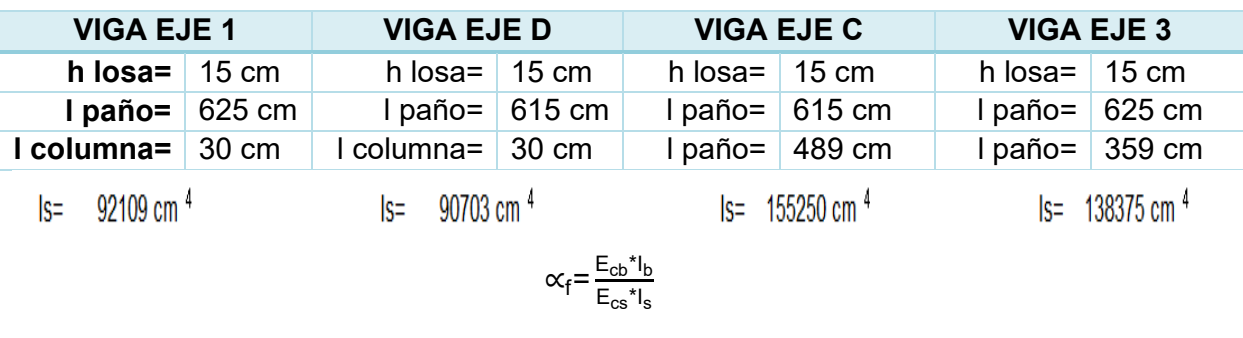

$$
\alpha f = 1,48
$$

 $\alpha f = 1,50$ 

$$
f_{\rm{max}}
$$

 $\alpha f = 1,01$ 

 $\alpha f = 1,13$ 

$$
\alpha_{\text{fm}}=1,28
$$

#### **CALCULO DE LA INERCIA EQUIVALENTE PARA LA LOSA DE 25 CM**

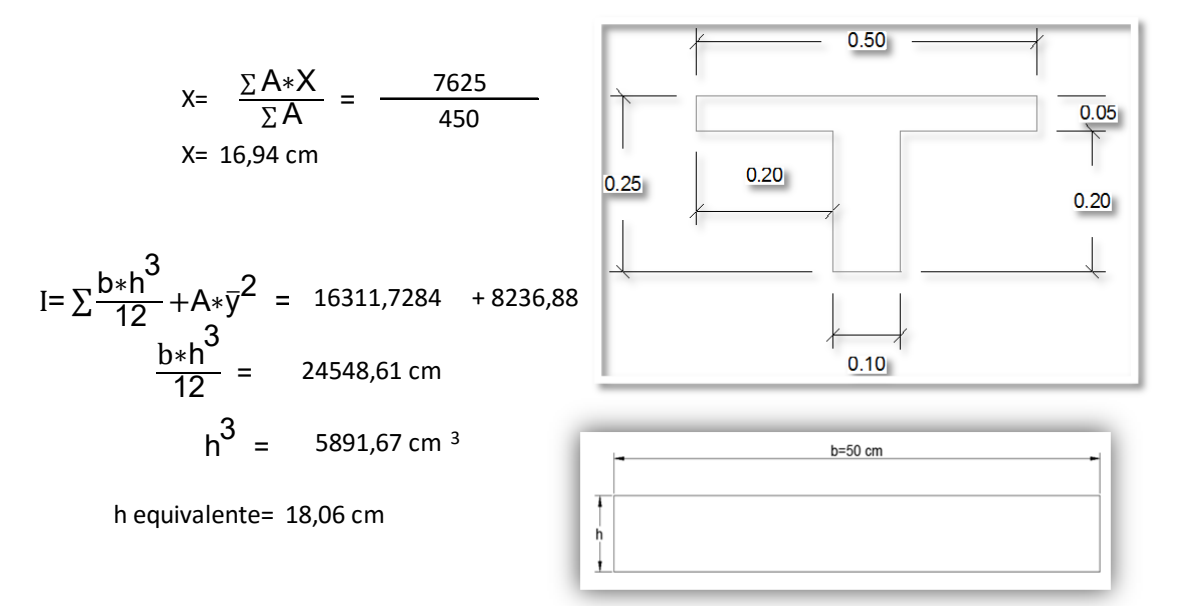

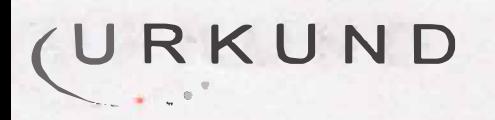

# Urkund Analysis Result

**Analysed Document:**  Submitted:<br>Submitted By: Significance:

EDUARDO NEY REYES CAMPOVERDE.docx (016309331) 2015-11-20 20:42:00 **Submitted By:** edureyesklac@gmail.com

Sources included in the report:

EDISON PINZON MONCADA.docx (D16292252) Valeria Tivanta CAPITULO III.pdf (D12481322) construcciones cap2nec.pptx (D10690740) ESPECTROS DE RESPUESTA.pptx (012533503) tesis raul final.docx (D11312613) http://myslide.es/documents/analisis-estructural-roberto-falconi.html

lnstances where selected sources appear:

11

Port of

ARQUITECTA *Jl.,,.¡,0 no. �o "" pu.a /111 e, Cf)..* DOCENTE OF04180611.